# **Construção de Base** Ottocodificada de **Minas Gerais**

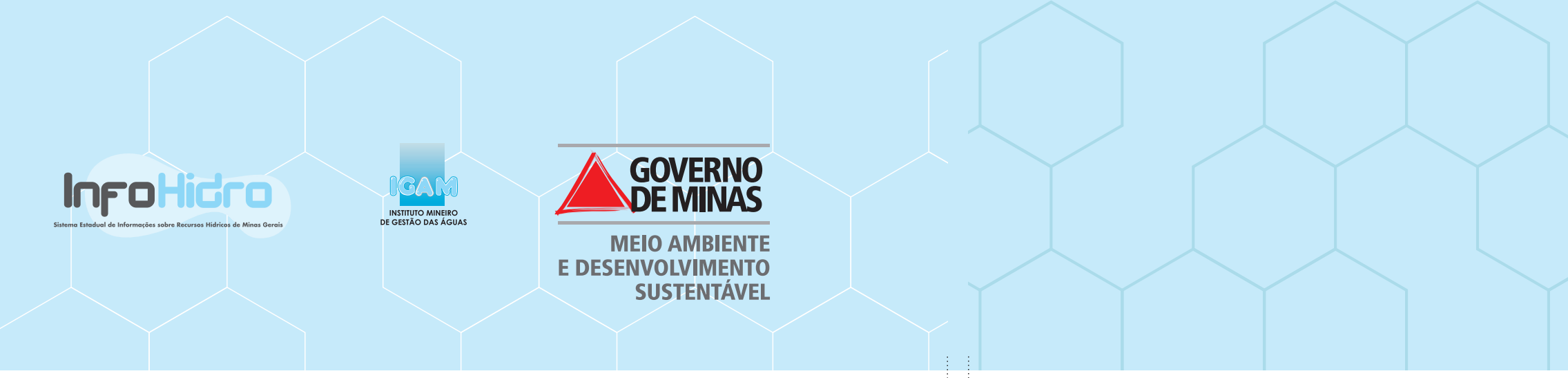

#### **Governo do Estado de Minas Gerais**

Antônio Augusto Anastasia

**Sistema Estadual de Meio Ambiente e Recursos Hídricos - Sisema Secretaria de Estado de Meio Ambiente e Desenvolvimento Sustentável - Semad** Adriano Magalhães Chaves

**Instituto Mineiro de Gestão das Águas - Igam** Cleide Izabel Pedrosa de Melo

**Diretoria de Pesquisa, Desenvolvimento e Monitoramento das Águas** Jeane Dantas de Carvalho

### **Gerência de Informação em Recursos Hídricos**

Fernanda de Souza Braga

#### **Elaboração:**

**Instituto de Geociências (UFMG)** Philippe Maillard (coordenador) Carlos Henrique Pires Luiz (bolsista) Renata Fraga Nogueira (bolsista) Thaís Amaral Moreira (bolsista) Thiago Alencar Silva (bolsista)

#### **Instituto Mineiro de Gestão das Águas (Igam)**

Fernanda de Souza Braga Joselaine Aparecida Ribeiro Filgueiras Miguel Fernandes Felippe Bárbara Paes (estagiária) Luiza Gontijo Álvares Campos Abreu (estagiária)

#### **Colaboração:**

Aline Lúcia Medeiros (estagiária) André Henrique de Souza (estagiário) Rafael Tadeu Ventura (estagiário)

#### **Revisão:**

Luciana Gontijo Assessoria de Comunicação do Sisema

#### **Diagramação:**

Filipe Vitor Medeiros Assessoria de Comunicação do Sisema

> I59b Instituto Mineiro de Gestão das Águas. Base hidrográfica ottocodificada de Minas Gerais / Instituto Mineiro de Gestão das Águas. --- Belo Horizonte: IGAM, 2012. 72 p; il.

> > Acompanhado da base ottocodificada desenvolvida pelo Instituto de Geociências da UFMG.

1. Recursos hídricos - gerenciamento. 2. Base hidrográfica ottocodificada - Minas Gerais. 3. Topologia hídrica. 4. Sistema de informação. I. Título.

CDU: 556.18:528.93

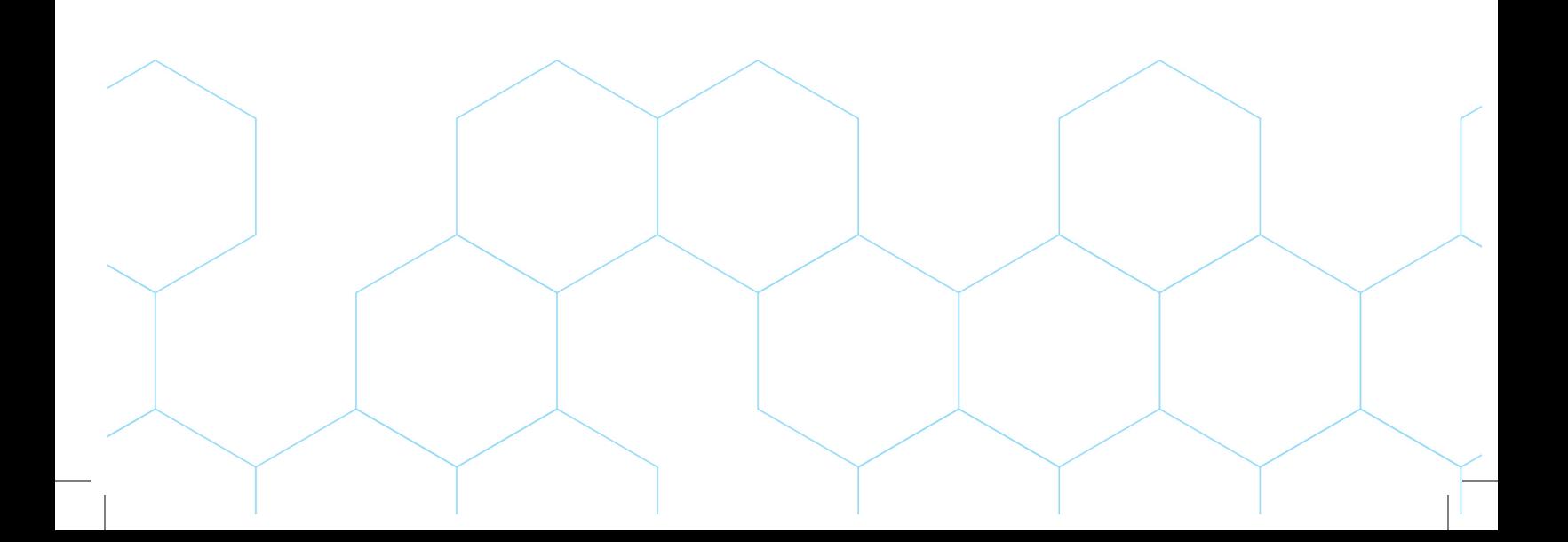

## **Apresentação**

O estado de Minas Gerais destaca-se no Brasil em relação aos seus recursos hídricos. Por isso, é importante que a sua gestão seja feita com ferramentas que permitam realizar adequadamente o planejamento e o desenvolvimento de iniciativas, ações, projetos, estudos e programas.

Nesse sentido, apresenta-se o resultado do trabalho de ottocodificação das bacias hidrográficas mineiras, desenvolvido pelo Instituto Mineiro de Gestão das Águas em parceria com o Instituto de Geociências da UFMG, que representa um grande avanço para a política das águas de Minas Gerais, por ser mais um passo na direção da consolidação do Sistema Estadual de Informações de Recursos Hídricos – InfoHidro e de todos os demais instrumentos de gestão das águas.

A melhoria no gerenciamento das águas proporcionada pela base hidrográfica ottocodificada advém dos dados alfanuméricos e espaciais referentes às bacias e às redes hidrográficas produzidos para o estado. Como todo vasto banco de dados, as possibilidades de exploração dessa base são inúmeras, como análises espaciais e modelagens computacionais para estudos e simulações de fenômenos hidrológicos e ambientais que se propagam pela rede hidrográfica (p. ex.contaminações, cheias etc.).

Desenvolvida para ser adotada nas atividades de gerenciamento das águas pelo Sistema Estadual de Meio Ambiente (Sisema), a base contribuiu para aperfeiçoar a atividade de análise de outorga e a atualização da regionalização de vazões em Minas Gerais.

Essa publicação e a base disponibilizada em mídia que a acompanha é um esforço no sentido de produzir e compartilhar conhecimentos e habilidades técnicas para viabilizar estudos e o aperfeiçoamento das práticas de gestão de recursos hídricos.

## **Sumário**

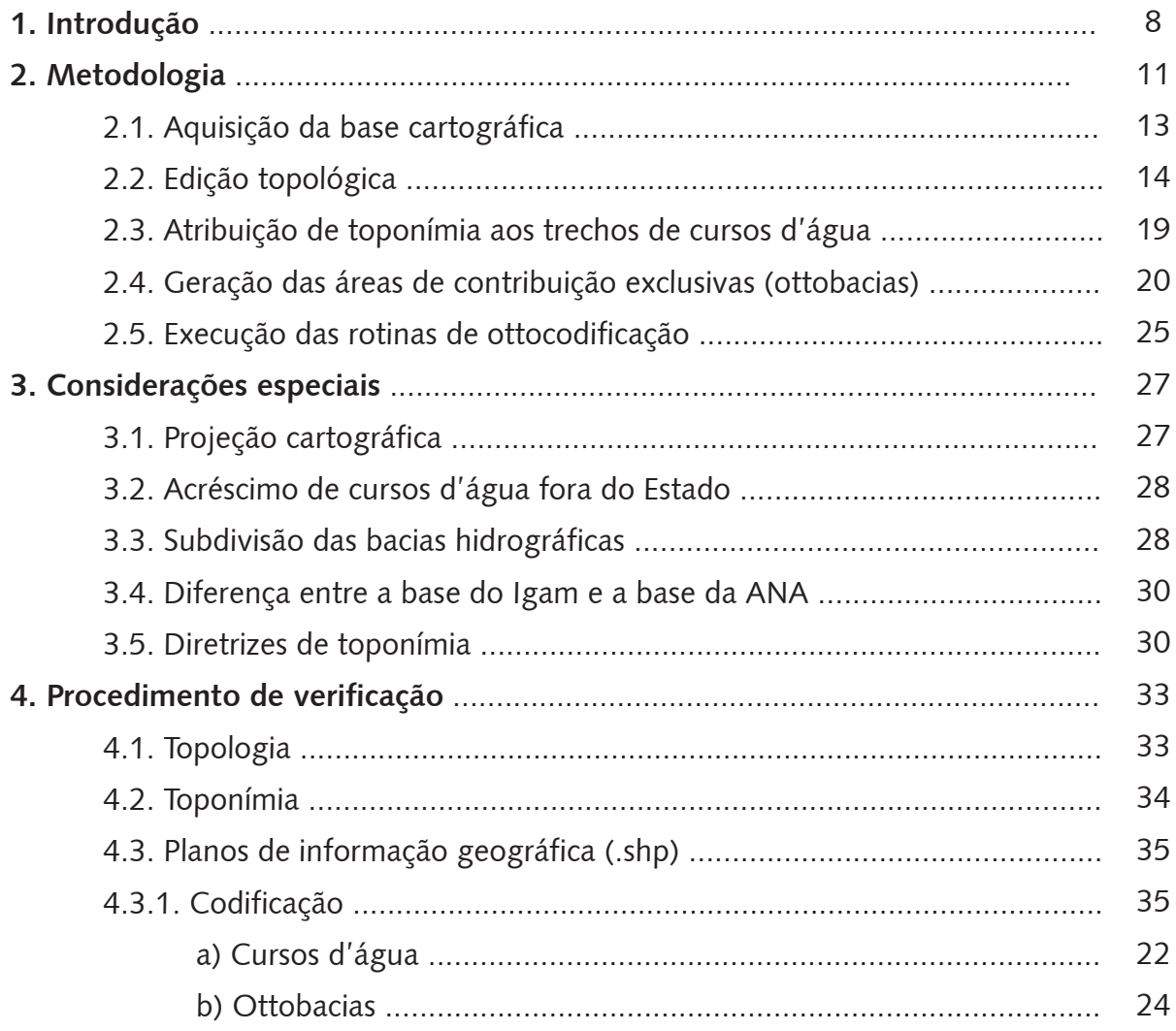

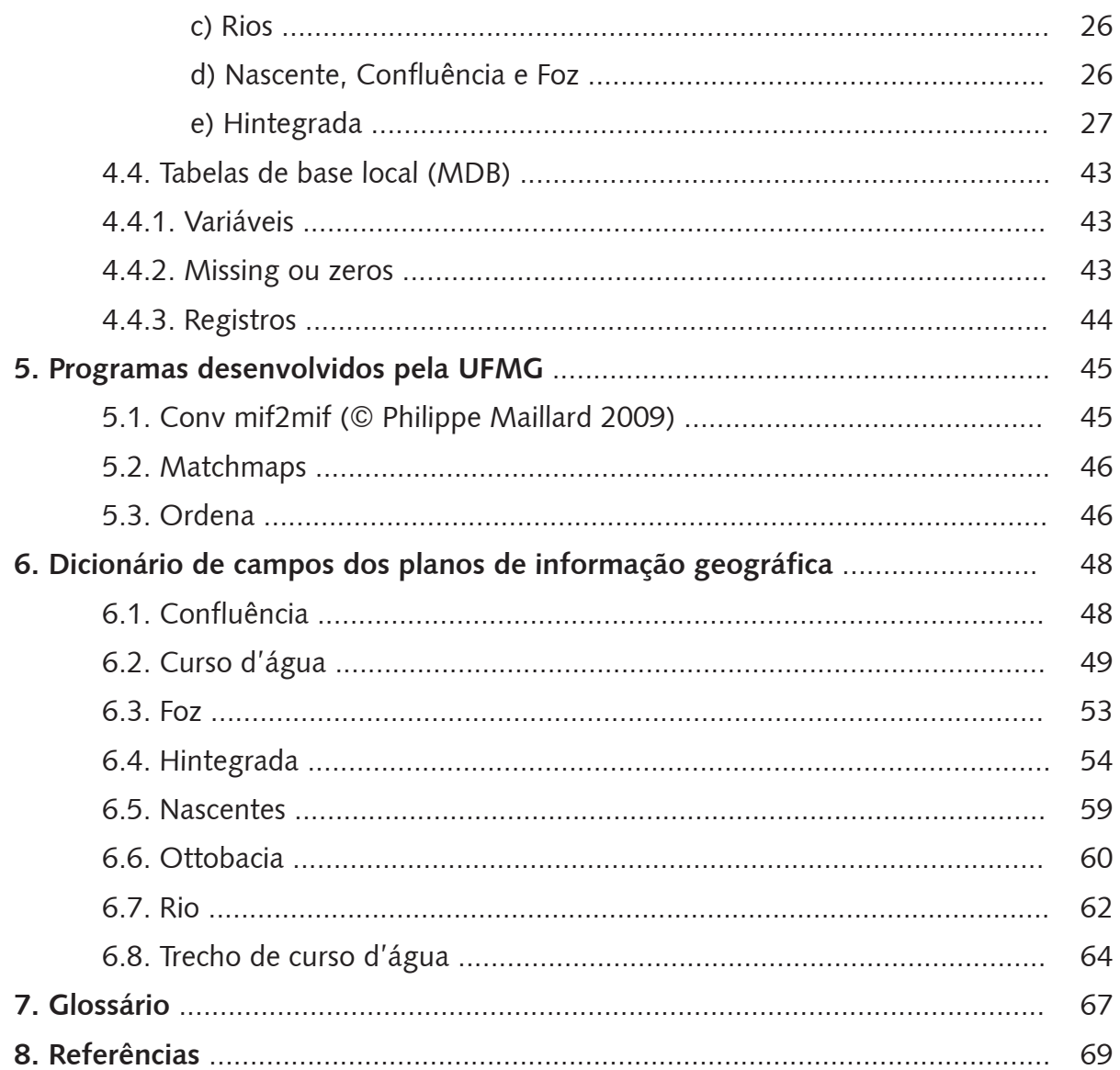

## **1. Introdução**

O estado de Minas Gerais possui um papel fundamental no que tange à preservação dos recursos hídricos no Brasil. Com extensão territorial equivalente à soma das áreas de países tais como a França e a Bélgica, nele situam-se importantes bacias hidrográficas brasileiras, que fornecem água para milhões de habitantes e diversas atividades do país e também outros países da América Latina. Mais do que isso, o estado comporta extensas áreas de nascentes e rios contribuintes dessas bacias, que, como se sabe, carecem ainda mais de uma gestão eficiente e adequada de suas águas.

Para a operacionalização de grande parte das atividades de gerenciamento dos recursos ambientais, dentre eles os recursos hídricos, não se pode prescindir do auxílio de ferramentas computacionais que suportem a análise de dados e informações. Além disso, faz-se necessária a utilização de bases de dados apropriadas aos usos pretendidos, inclusive, as geoespaciais.

No Instituto Mineiro de Gestão das Águas (IGAM), órgão gestor estadual de recursos hídricos, no entanto, a utilização de dados e informações esteve deficitária durante muitos anos, devido à falta de sistematização acarretada, muitas vezes, pela ausência de uma base hidrográfica consistente, que permitisse o desenvolvimento de sistemas computacionais de apoio às tomadas de decisões na gestão das águas.

Até 2010, a base digital de hidrografia utilizada no gerenciamento das águas era formada por um conjunto de cartas topográficas vetorizadas no âmbito do Programa Integrado do Uso da Tecnologia de Geoprocessamento pelos Órgãos do Estado de Minas Gerais (GeoMINAS), que utilizava, como fonte de informações, o mapeamento realizado pelo

Ministério da Defesa e pelo Instituto Brasileiro de Geografia e Estatística (IBGE), nas escalas de 1:50.000 e 1:100.000.

Esta base digital de hidrografia apresentava, no entanto, uma série de inconsistências que não possibilitavam a automatização de procedimentos ou a modelagem dos dados, inviabilizando, desse modo, a operacionalização eficiente de sistemas especialistas e de apoio à decisão.

Nesse contexto, surgiu a necessidade de desenvolver uma base de dados geoespaciais referente à rede hidrográfica do estado, que comungasse com as atuais demandas relacionadas ao gerenciamento das águas no estado. A construção de uma base hidrográfica com aplicação da metodologia de Otto (PFAFSTETTER, 1989) surgiu como a melhor alternativa.

Alicerçado no conceito de grafos direcionais – estruturas matemáticas muito utilizadas por aplicações em computação, que necessitam considerar o conjunto de conexões entre pares de objetos ordenados (MARIANI, 2010) –, essa base digital representa a distribuição da rede hidrográfica no estado, em escala de 1:50.000 e 1:100.000, identificada por codificação própria.

Pfafstetter desenvolveu um método de codificação hierárquico baseado em critérios naturais, como a topografia da área drenada e a topologia (conectividade e direção) da rede de drenagem. O código, contendo até dez algarismos, é específico para cada bacia hidrográfica, e permite inferir quais bacias estão à montante e quais estão a jusante daquela em estudo e qual é o rio principal (GALVÃO; MENESES, 2005).

Por permitir que os atributos dos dados espaciais estejam integrados em um mesmo banco de dados, essa base hidrográfica permite a aplicação de modelagens do comportamento hidrológico, da propagação de enchentes, da concentração de poluentes, dentre outros modelos com base topológica, suportando o desenvolvimento de sistemas de informação especialistas.

No final do ano de 2008, a partir de uma parceria entre o Instituto Mineiro de Gestão das Águas (IGAM) e a Universidade Federal de Minas Gerais (UFMG), iniciou-se a construção da base hidrográfica ottocodificada para o estado de Minas Gerais.

Concluída em 2010, a construção dessa base possibilitou, até o momento, o aperfeiçoamento do sistema de informação de apoio à decisão destinado a dar suporte à análise de outorga – concessão do direito de uso da água pelo poder público estadual e federal –, respeitando-se os critérios técnicos e os princípios preconizados no arcabouço legal da gestão dos recursos hídricos.

Pretende-se que esse manual técnico elucide os procedimentos metodológicos utilizados na elaboração da base ottocodificada de Minas Gerais e difunda o seu uso no gerenciamento dos recursos hídricos.

## **2. Metodologia**

O sistema de classificação e codificação de bacias hidrográficas criado por Otto Pfafstetter é baseado na topografia da área drenada e na consistência topológica (conectividade e direção do fluxo) da rede de drenagem.

A codificação é efetuada a partir de sucessivas subdivisões das áreas de drenagem, iniciandose na escala continental, e atribuindo-se às subdivisões códigos únicos e hierarquizados. Na construção da base hidrográfica ottocodificada se considera, inicialmente, o curso d'água principal de uma bacia, aquele que possui a maior área de contribuição a montante (Figura 1). Após a definição do curso d'água principal (Fig. 1a), as bacias (B-2, B-4, B-6 e B-8) são definidas tendo por base as maiores áreas de contribuição, de jusante para montante.

Os afluentes com menores áreas de contribuição, juntamente com os trechos do curso d'água principal, são incluídos nas interbacias. No exemplo (Fig. 1) seriam I-1, I-3, I-5, I-7 e I-9 (Fig. 1b, 1c, 1d, 1e, respectivamente). Após a codificação em primeiro nível, é possível gerar novos níveis de codificação, refazendo a identificação das bacias e interbacias, e acrescentando novo algarismo ao prefixo gerado no nível de codificação anterior (e).

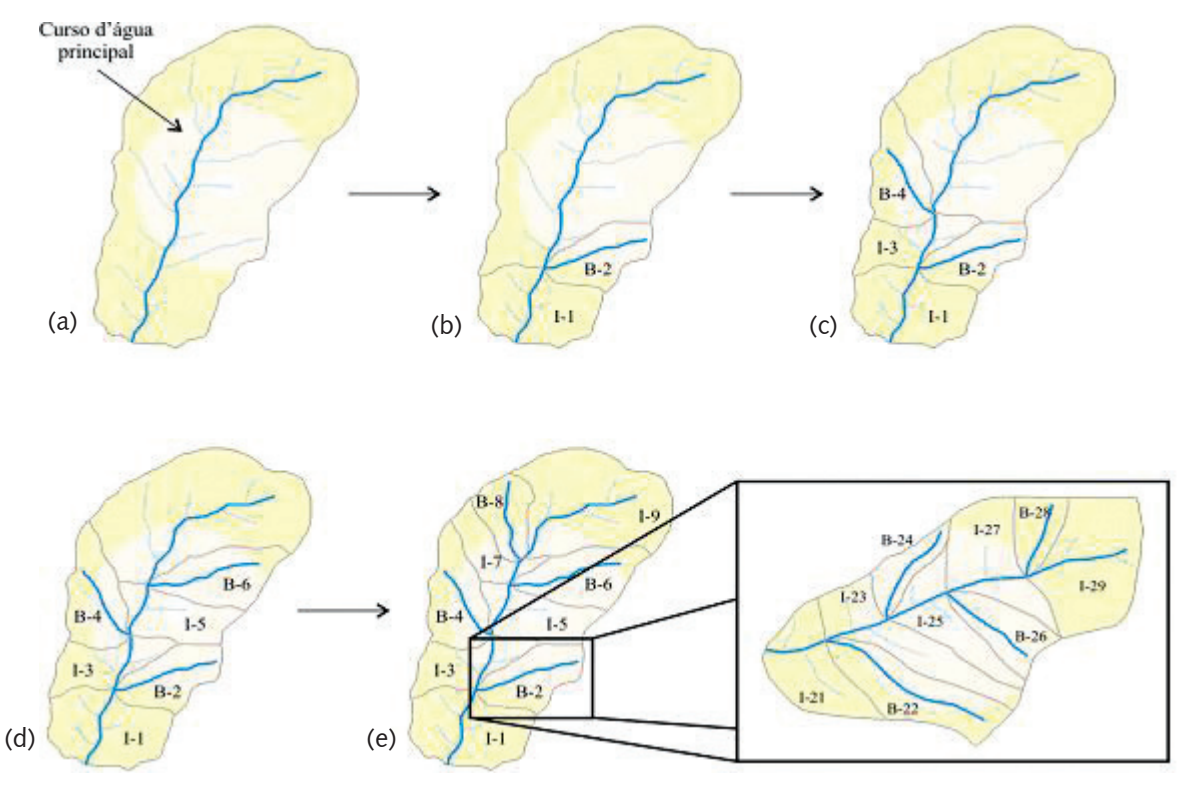

Figura 1 - Exemplo hipotético de codificação de bacias.

Os procedimentos metodológicos foram aplicados após a consistência e a organização da base cartográfica, que compreende edição topológica, atribuição de toponímia aos trechos de cursos d'água, geração das áreas de contribuição específica (ottobacias) e, por fim, execução das rotinas computacionais de ottocodificação. As etapas são descritas a seguir.

## **2.1 – Aquisição da base cartográfica**

As bases cartográficas digitais da hidrografia de Minas Gerais foram adquiridas dos bancos de dados do Projeto GeoMINAS e do IBGE. Após a aquisição das bases, foi realizada uma compatibilização dos formatos dos arquivos. As bases digitais disponibilizadas pelo IBGE em formato DGN (MicroStation © Bentley Systems) foram convertidas para o formato SHP (ArcGIS © ESRI). Todos os procedimentos de edição topológica da rede hidrográfica foram processados no ArcGIS, software de interface com o banco de dados utilizado na geração dos códigos da base hidrográfica. Foram ajustadas as coordenadas y, de latitude, do IBGE,

já que estas possuíam um dígito a menos. As bases digitais utilizadas estão em duas escalas diferentes: 229 cartas estão na escala 1:50.000 e 185 cartas na escala de 1:100.000 (Figura 2).

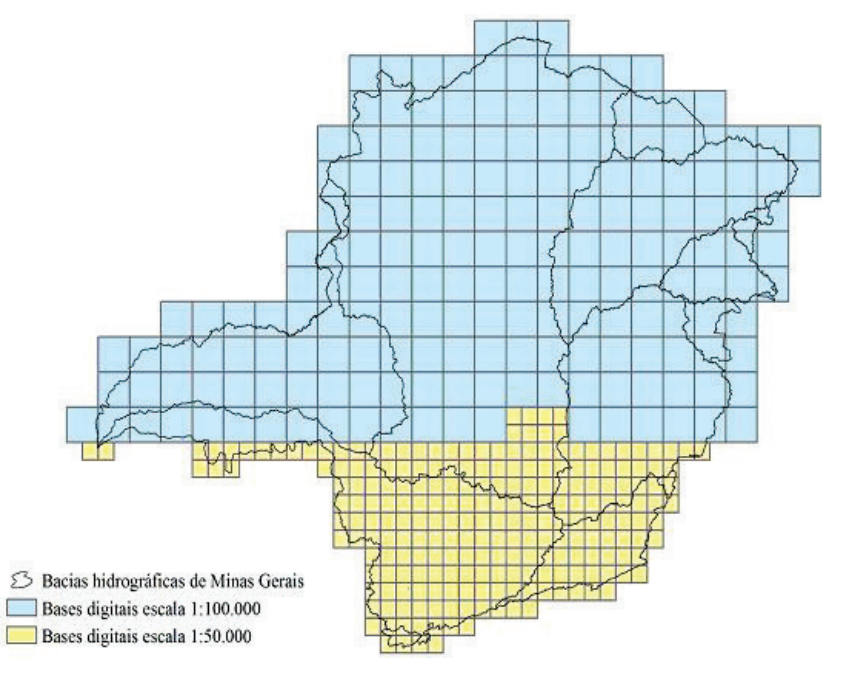

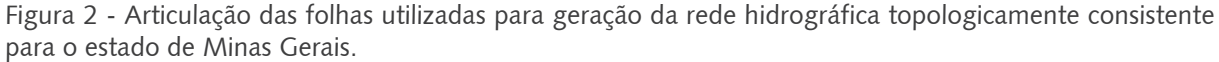

## **2.2 – Edição topológica**

O tratamento topológico da rede de drenagem foi realizado em três etapas principais de edição:

1) eliminação das linhas duplas, das representações de lagoas e primeira correção topológica carta a carta. Utilizou-se, para isso, a ferramenta Topology do ArcGIS (© ESRI);

2) junção das cartas através do programa Matchmaps (© Philippe Maillard, 2009) e o Topology do ArcGIS (© ESRI);

3) identificação de nós de origem e destino, ordenamento de fluxo da rede e correção topológica final por meio do Topology do ArcGIS (© ESRI) e dos programas Conv\_mif2mif e Ordena (© Philippe Maillard, 2009).

#### **Etapa 1 - Eliminação de linhas duplas, lagoas e edição topológica inicial**

A construção da rede hidrográfica ottocodificada demanda uma rede unifilar topologicamente consistente. Efetuou-se manualmente simplificações, com o auxílio de ferramentas de precisão (conectividade) do ArcGIS (Figura 3). Dessa forma, a rede apresenta-se no formato de grafo, na qual os cursos d'água são representados por segmentos de linhas ou arcos conectados por nós (nascentes, confluências e fozes).

Figura 3 - Exemplo de simplificação efetuada na rede hidrográfica (a)  $(b)$  (c)

Foram realizadas, ainda, aferições dos aspectos de conectividade dos cursos d'água, eliminando os erros topológicos. Essas eliminações foram efetuadas com auxilio da ferramenta Topology do ArcGIS (© ESRI). Essa ferramenta identifica todos os erros topológicos (Figura 4). A partir dessa identificação realizou-se a correção manual de todos os erros.

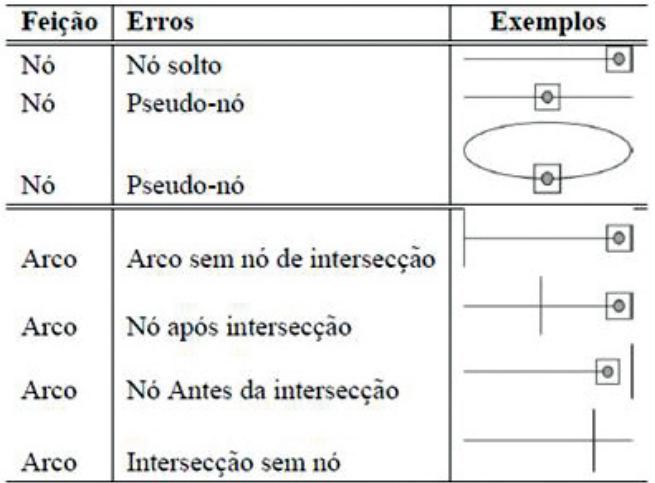

Figura 4 - Exemplos de erros topológicos (Adaptado de Lo e Young, 2002).

#### **Etapa 2 – Junção das cartas**

A junção das cartas pré-corrigidas foi realizada com auxílio do programa Matchmaps. Esse programa realiza a junção dos nós nos limites das cartas pré-corrigidas. Entretanto, o programa não exclui os nós de valência dois, sendo necessária a correção topológica posteriormente. Sendo assim, após a junção, foi realizada nova aferição topológica, da rede hidrográfica integral, através da ferramenta Topology do ArcGIS (© ESRI). Realizouse, ainda, uma verificação manual de todos os antigos limites entre as cartas. Para tanto, foram utilizadas cartas topográficas escaneadas sob as linhas de drenagem, de modo a auxiliar a interpretação da junção das cartas.

## **Etapa 3 – Geração de nós de origem e destino, ordenamento de fluxo da rede e correção topológica final**

Após a junção das cartas, a base hidrográfica foi processada no programa Conv\_mif2mif. Esse programa gera, a partir da rede hidrográfica vetorial, um arquivo de pontos com códigos numéricos únicos que identificam a origem e o destino de cada trecho. Para cada ponto, foram registradas as coordenadas de latitude e longitude. A identificação da valência destes nós, isto é, o número de trechos que estão confluindo em um mesmo ponto, também foi efetuada através desse programa. Essa verificação torna-se importante, pois erros de confluência múltipla (acima de três trechos) inviabilizam a codificação. A base hidrográfica foi processada pelo programa Conv\_mif2mif até a correção de todos os erros de valência. O arquivo de pontos gerado apresentou apenas registros de valores 1 e 3. Esse arquivo final é, então, nomeado como "NODES" (Figura 5) e constitui um dos arquivos de entrada no banco de dados relacional para processamento e produção dos ottocódigos.

Figura 5 - Exemplo de tabela de atributos do arquivo gerado pelo programa Conv\_mif2mif.

A partir do código de identificação do ponto de foz da rede hidrográfica, gerado pelo programa Conv\_mif2mif, o programa Ordena processou automaticamente o direcionamento do fluxo da rede hidrográfica (de montante para jusante). Após o processamento, um arquivo vetorial da rede hidrográfica foi gerado. Esse arquivo possui, na tabela de atributos, colunas que informam o nó de origem e de destino do trecho, identificação numérica por trecho, ordem do trecho segundo a ordenação de Strahler (1952) e o campo "flip", que indica o direcionamento dos trechos. No campo "flip" são registrados dois valores: 0 (zero), indicando que o fluxo está direcionado de montante para jusante no trecho; - 1 (menos um), indicando que o trecho é parte de um circuito sem ponto de foz definido. Dessa maneira, além de indicar o direcionamento do trecho, esse campo permite identificar possíveis circuitos existentes na bacia que inviabilizam a codificação. A base hidrográfica foi, então, processada até a regularização de todos os registros de fluxo. O arquivo final gerado foi nomeado "HIDROG", constituindo mais

um arquivo de entrada no banco de dados relacional para processamento e produção de ottocódigos.

A correção topológica garante a estrutura arco-nó da rede hidrográfica, sendo que todos os trechos de curso d'água possuem uma identificação única (Figura 6A) e são conectados por nós (nó de origem e nó de destino – Figura 6B), que também possuem uma identificação numérica única. A partir dessa rede é feito o direcionamento de fluxo da rede (sentido montante para jusante – Figura 6C).

Figura 6 - (a) rede hidrográfica consistente; (b) nós de origem e destino; (c) direção de fluxos de rede. (a)  $(b)$  (c)

## **2.3 – Atribuição de toponímia aos trechos de cursos d'água**

Para a atribuição de toponímia aos cursos d'água foram utilizadas as cartas topográficas escaneadas produzidas pelo IBGE e pelo Serviço Geográfico do Exército Brasileiro (DSG).

A edição da toponímia foi realizada a partir da seleção de cada trecho de um dado curso d'água, atribuindo-se o nome aos trechos a partir da tabela de atributos de referência (Figura 7). Esse procedimento foi efetuado através da imposição da drenagem vetorial, em formato .SHP, sobre as cartas escaneadas.

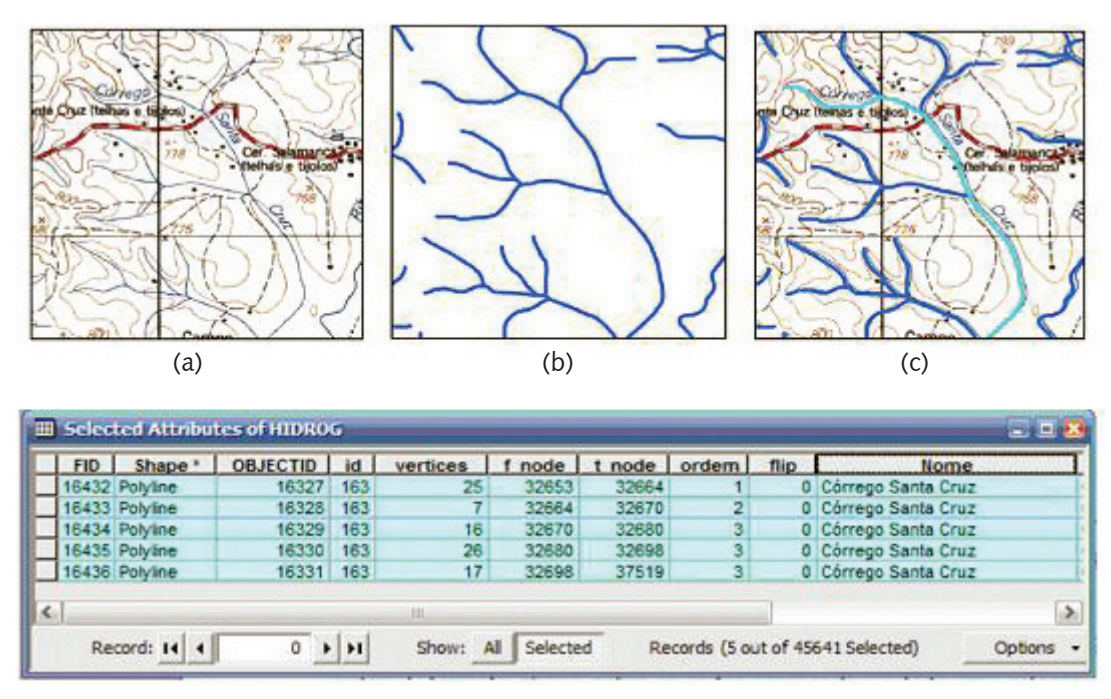

Figura 7 - (a) carta topográfica escaneada; (b) rede hidrográfica vetorial; (c) seleção de trechos de cursos d'água; (d) preenchimento da tabela de atributos com a informação de toponímia (coluna "Nome").

No total, foram atribuídas toponímias a 319.000 trechos de curso de água. Essa etapa de trabalho apresentou muitos desafios. Algumas dificuldades foram encontradas, tais como: descontinuidade de nome de um dado curso de água entre uma carta e outra; trechos sem nome a jusante de um trecho com nome; cursos de água que possuíam mais de um nome com intervalos de trechos sem nomes entre as diferentes toponímias; trechos sem nome após a confluência de dois trechos com toponímias distintas; entre outros. Em função de o método prever código específico (atribuído para cada trecho de curso de água) relacionado com os nomes de rios (CORIO), é necessário que a toponímia possua consistência e certa contiguidade espacial. Caso contrário, as macros de codificação relacionadas à geração do CORIO não são processadas, impedindo o avanço nas etapas posteriores de codificação. Assim, foram estabelecidas regras e adaptações para atribuição das toponímias para os casos problemáticos acima citados, visando minimizar possíveis erros durante a codificação. Na ausência de algum dos casos, a atribuição de nomes seguiu rigorosamente as cartas fonte.

## **2.4 – Geração das áreas de contribuição exclusivas (ottobacias)**

A geração das áreas de contribuição exclusivas foi feita a partir de Modelos Digitais de Terreno (MDT), envolvendo um conjunto de processamentos para tratamento e extração de dados da rede hidrográfica vetorial e do MDT. Todas as etapas foram processadas no ArcHydro e no ArcGIS, sendo que os dados de entrada são compostos de arquivo vetorial SHP da drenagem e arquivo raster TIFF do MDT. Foram utilizados os MDT do SRTM (Shuttle Radar Topographic Mission), disponibilizados na página do projeto "Brasil em Relevo" da EMBRAPA com articulação compatível com a escala 1:250.000.

#### **Etapa 1 – Construção de mosaicos e reamostragem dos MDT**

Foram elaborados mosaicos com os MDT referentes à cada grande bacia hidrográfica do estado. Os mosaicos foram gerados a partir da ferramenta Mosaic to new raster, do ArcGIS, mantendo-se a resolução radiométrica original de 16 bits (unsigned).

Os MDT disponibilizados na página da EMBRAPA possuem resolução espacial de 90m. Para reduzir o "efeito de escala" provocado pela estrutura matricial e fornecer linhas curvas compatíveis com a escala de 1:50.000 (maior escala utilizada), os mosaicos de MDT foram reamostrados para 25m de resolução espacial. Para tanto, foi utilizada uma interpolação do tipo "inverso da distância ponderada" (IDW). A interpolação do tipo IDW baseia-se na dependência espacial, ou seja, assume que cada dado de entrada tem uma influência local que a diminui com o aumento da distância. Dessa forma, supõe que quanto mais próximo estiver um ponto do outro, maior deverá ser a correlação entre seus valores, ponderando os pontos que estão mais próximos das células em processamento do que as que estão mais afastadas (VARELLA; SENA-JUNIOR, 2008).

#### **Etapa 2 – Geração das áreas de contribuição**

Após a reamostragem dos modelos foram realizados cinco procedimentos no ArcHydro para geração das bacias. Inicialmente, o modelo é ajustado às características da drenagem vetorial, ou seja, a drenagem vetorial é "estampada" sobre o modelo para que a superfície de elevação seja mais consistente com a realidade (Figura 8).

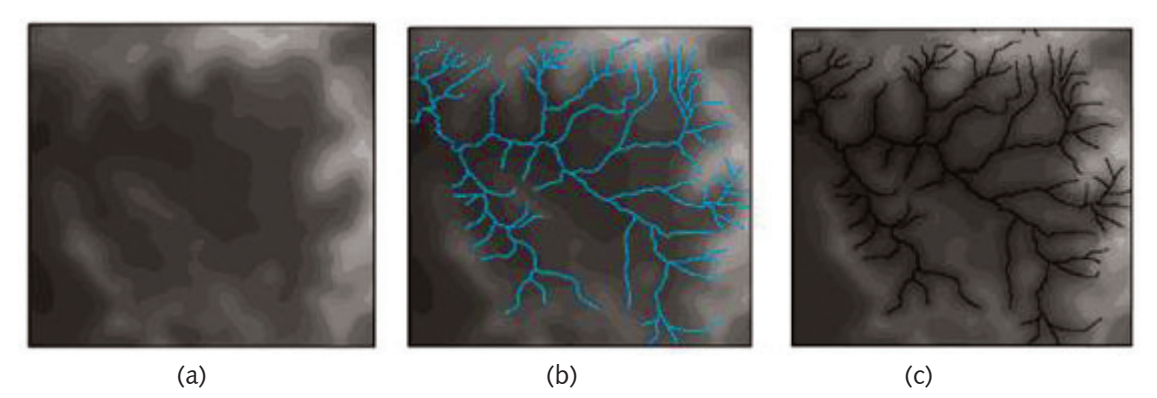

Figura 8 - Recondicionamento do MDT a partir da drenagem vetorial. (a) modelo; (b) drenagem vetorial sobre o modelo; (c) matriz recondicionada.

O segundo procedimento consistiu em corrigir, a partir da matriz gerada na etapa anterior, os problemas de fluxo presentes no modelo. Nos MDT, os erros estão, geralmente, associados a sumidouros ou picos e, embora alguns destes elementos possam ser naturais, especialmente em áreas cársticas, eles também podem representar imperfeições do modelo em decorrência da baixa resolução (MARK, 1988). No terceiro procedimento, gerou-se uma matriz de direção de fluxos a partir do arquivo corrigido no procedimento anterior (Figura 9).

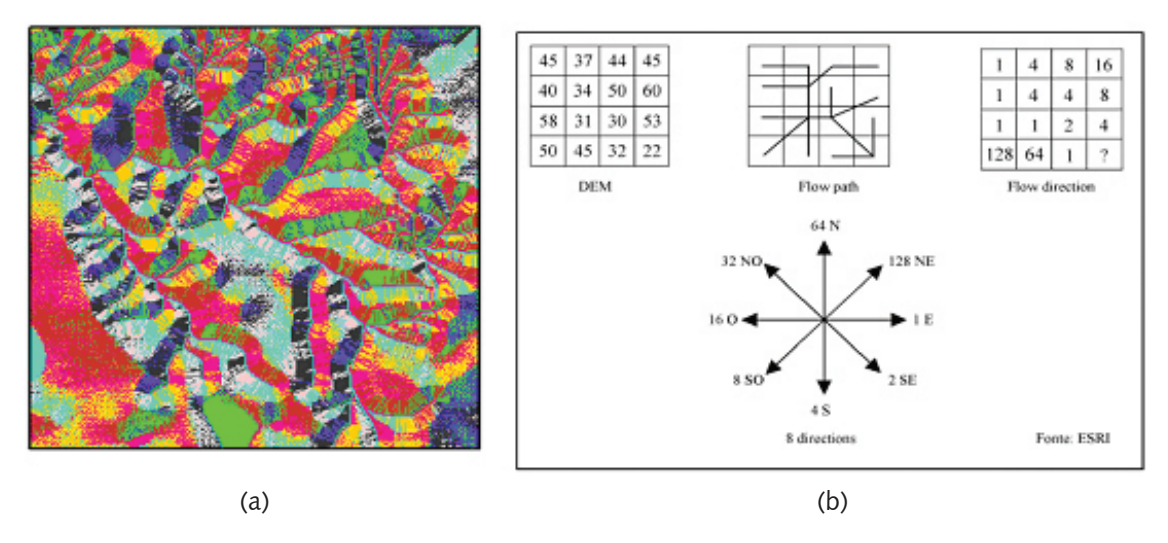

Figura 9 - (a) matriz de direção de fluxos; (b) esquema de direcionamento de fluxos. Fonte: ESRI.

Na matriz de direção de fluxos, as células podem receber oito diferentes valores para indicar a direção do fluxo, sendo que a correspondência dos valores e direções se dá da seguinte maneira: 1-E, 2-SE, 8-SO, 16-O, 32-NO, 64-N e 128-NE. A partir dessa matriz, gerou-se uma nova, com a modelagem do fluxo acumulado da drenagem. O quarto procedimento consistiu no cálculo da grade de acúmulo de fluxo (Figura 10), isto é, o número acumulado de células a montante de uma célula, para cada célula da matriz de entrada (matriz de direção de fluxo).

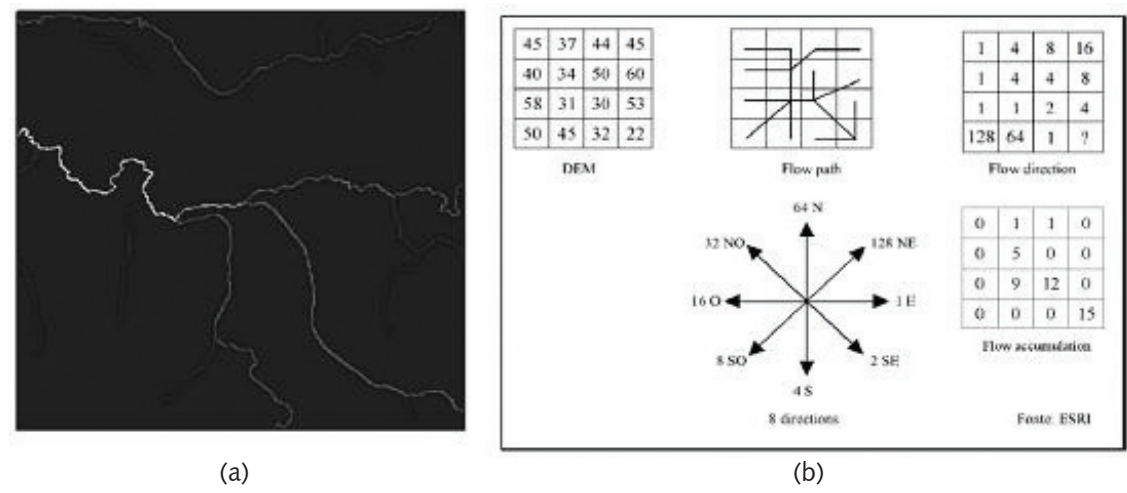

Figura 10 - (a) matriz de fluxo acumulado; (b) esquema de direcionamento do fluxo acumulado. Fonte: ESRI.

O último procedimento desta etapa consistiu no processamento do MDT para definição das ottobacias hidrográficas. A drenagem vetorial foi transformada em formato matricial, e a partir da imposição desta sobre o modelo foi gerada uma nova matriz, na qual cada célula recebe um código de rede, indicando a qual bacia hidrográfica a célula pertence (Figura 11).

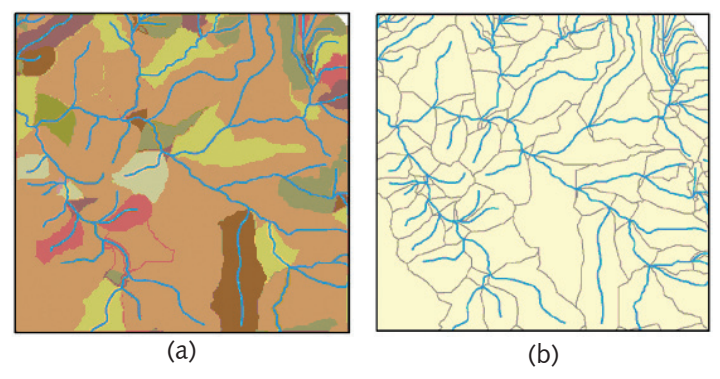

Figura 11 – (a) matriz das áreas de contribuição; (b) polígonos das áreas de contribuição geradas.

#### **Etapa 3 – Correção topológica das áreas de contribuição exclusivas**

Após a produção dos polígonos, realizou-se a revisão da topologia das bacias para eliminação de sobreposições e/ou intervalos entre elas. Para verificação desses erros, utilizou-se a ferramenta Topology do ArcGIS e a correção foi realizada manualmente. Foi necessário, também, fazer um ajuste para que o número de trechos e de bacias fosse correspondente. No processo de definição das áreas de contribuição, gerou-se vários polígonos que não possuem trecho de curso d'água de referência. Estes polígonos foram editados manualmente, mesclando-os a outros para vinculá-los a um trecho de referência. O inverso também acontece, isto é, em casos nos quais os trechos apresentam comprimentos reduzidos, não foram geradas as áreas de contribuição. Nestes casos, as bases foram editadas manualmente para a geração das áreas de contribuição faltantes. Ao fim das correções, o arquivo das áreas de contribuição foi nomeado como "MBACG". Este constitui o último arquivo de entrada do banco de dados relacional.

## **2.5 – Execução das rotinas de ottocodificação**

Utilizou-se, a seguir, o Manual de Construção da Base Hidrográfica Ottocodificada da ANA (2008) e o banco de dados relacional, resultado do processamento das etapas anteriores. O banco de dados relacional para construção de bases ottocodificadas foi desenvolvido pela ANA na plataforma Microsoft Access (© Microsoft Corporation 1983-2003). Foi desenvolvida uma interface com o ArcGIS, que armazena os dados das tabelas de atributos referentes aos arquivos de entrada de bacias (MBACG), de trechos de cursos d'água (HIDROG) e de identificação de nós de origem e destino (NODES), todo eles em formato SHP. O banco de dados não armazena ou manipula feições gráficas. Todos os procedimentos de extração ou mesmo de atribuição de informações às feições gráficas são feitos através da tabela de atributos.

Dessa forma, no banco de dados foram realizadas todas as tarefas de verificação final de consistência topológica da rede, verificação de toponímia, geração de códigos de trechos e bacias e, por fim, a extração de informações hídricas e a normalização de tabelas.

Na construção da base ottocodificada para Minas Gerais foram encontradas dificuldades, principalmente, devido ao volume de dados tratados, uma vez que a aplicação da metodologia de ottocodificação para escalas de 1:50.000 e 1:100.000 é pioneira. Considerando as etapas metodológicas descritas anteriormente, alguns itens do manual técnico da ANA tornaram-se desnecessários no processo de ottocodificação.

## **3 – Considerações especiais**

## **3.1 – Projeção cartográfica**

Uma vez que o estado de Minas Gerais abrange três fusos UTM (22, 23 e 24), a projeção Universal de Mercator não foi considerada adequada para este projeto e optou-se pela projeção cônica equivalente de Albers. Sendo uma projeção cônica, secante, a projeção de Albers é definida com dois paralelos padrões e assegura um ajuste preciso na escala regional ou continental. Foram escolhidos os paralelos 16ºS e 21ºS, de maneira a obter um ajuste máximo para o estado e a projeção foi centrada no meridiano 48ºW. Os parâmetros da projeção foram definidos da seguinte forma:

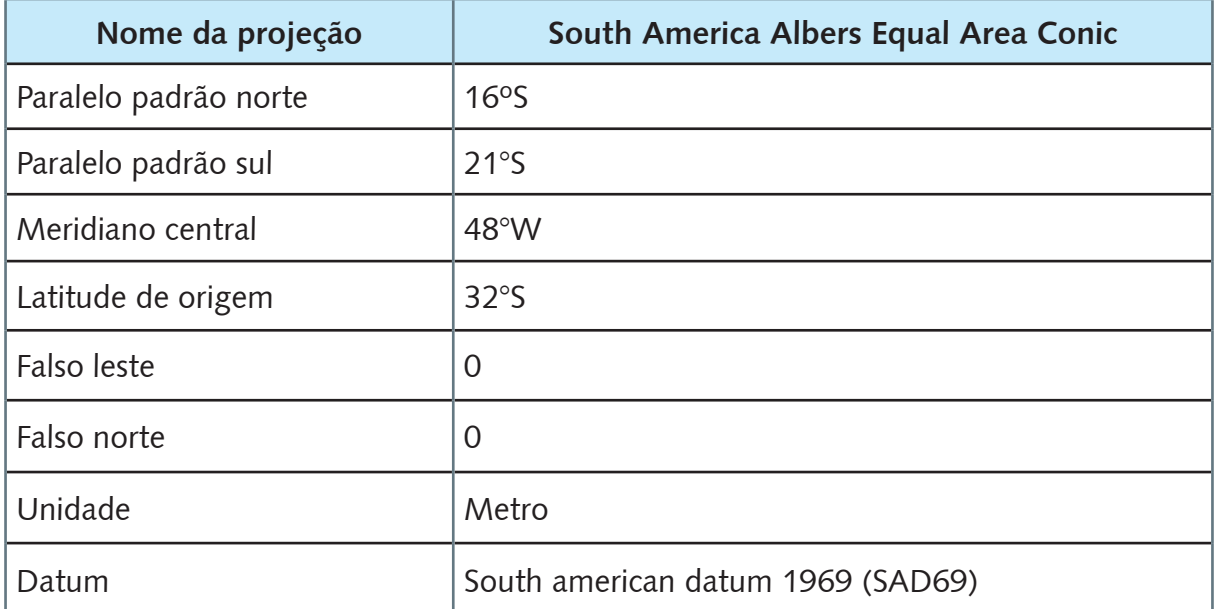

## **3.2 – Acréscimo de cursos d'água fora do Estado**

Foram utilizadas, além das bases digitais de Minas Gerais, nas escalas 1:50.000 e 1:100.000, bases complementares. A distribuição espacialmente consistente e em concordância com a base nacional ottocodificada (desenvolvida pela ANA na escala 1:1.000.000) dos códigos demandou o "prolongamento" das bacias de Minas Gerais até as fozes reais de seus cursos d'água principais. Dessa forma, integrou-se à base de Minas Gerais os trechos de cursos d'água e as áreas de contribuição específicas da base nacional ottocodificada até as fozes, na escala 1:1.000.000. O resultado desse ajuste e do grau de detalhe proporcionado pelas escalas trabalhadas gerou uma base hidrográfica ottocodificada com 964.500 trechos de cursos d'água e suas respectivas áreas de contribuição específica.

## **3.3 – Subdivisão das bacias hidrográficas**

A quantidade de trechos de cursos d'água e a densidade da rede hidrográfica resultaram em dificuldades de processamento. O banco de dados não comporta a produção de tabelas normalizadas (produção de colunas das tabelas de atributos finais da ottocodificação) para bacias hidrográficas com alta densidade e quantidade de trechos e, consequentemente, com trechos de ordem elevada. Dessa forma, inicialmente, após conclusão do processamento das tabelas normalizadas para as bacias hidrográficas de maiores dimensões, foram identificados alguns problemas.

Para solucionar tais problemas, realizou-se a codificação por etapas para as bacias hidrográficas dos rios São Francisco, Grande, Doce, Jequitinhonha e Paranaíba. Foi feita a codificação de várias sub-bacias menores (sem a extensão até as fozes reais) e das interbacias (conservando o curso d'água principal das sub-bacias codificadas à parte e

acrescidos dos trechos de cursos d'água e áreas de contribuição até as fozes reais). Ao término do procedimento de codificação destas bacias e interbacias, efetuou-se a junção de todas as partes codificadas referentes a cada grande bacia hidrográfica, através de um banco MDB. Foram realizadas, também, correções nos campos nudistbact, nudistbacc e nudistbacr das tabelas de atributos dos arquivos HINTEGRADA, TRECHO\_DE\_CURSO\_ DAGUA, CURSO\_DAGUA e RIO, das sub-bacias codificadas separadamente, para correção das distâncias até as fozes reais.

Assim, as bacias foram subdivididas da seguinte forma: rio São Francisco, em 12 partes; rio Grande, em 8 partes; rio Doce, em 9 partes; rio Paranaíba, em 4 partes; e rio Jequitinhonha, em 2 partes. Em função das subdivisões, três campos referentes às medidas de distância dos trechos de curso d'água até as fozes reais (nudistbact, nudistbacr e nudistbacc) das tabelas de atributos dos arquivos gerados ficaram comprometidos. Assim, após a junção de todas as partes codificadas, foram realizados ajustes das distâncias.

Ainda em função do grande número de trechos, extensão das bacias hidrográficas de Minas Gerais e capacidade de processamento dos MDT pelo ArcHydro, a produção das áreas de contribuição específicas foi feita em etapas. Sendo assim, além da revisão da topologia das áreas de contribuição específicas de uma mesma bacia, realizou-se uma revisão topológica nas áreas de limites entre as grandes bacias objetivando a eliminação de sobreposições e/ou intervalos entre elas, que foram geradas em consequência da decisão de se codificar as grandes bacias separadamente e realizando sua junção posteriormente. Essas "correções" foram feitas manualmente com auxílio de ferramentas de precisão do **ArcGIS** 

#### **3.4 – Diferença entre a base do IGAM e a base da ANA**

Vale ressaltar que há diferenças entre as bases desenvolvidas pela ANA e pelo IGAM. Algumas sub-bacias hidrográficas de Minas Gerais não apresentaram a mesma distribuição espacial dos códigos de bacias e interbacias quando comparadas à base nacional ottocodificada desenvolvida pela ANA. As diferenças observadas ocorreram em função das diferentes densidades de trechos proporcionadas pelas escalas de trabalho (1:50.000 e 1:100.000 pelo IGAM e 1:1.000.000 pela ANA) e também em função das áreas de contribuição específicas terem sido geradas a partir de diferentes metodologias (a partir de MDT pelo IGAM e a partir do método da equidistância pela ANA).

## **3.5 – Diretrizes de toponímia**

Mediante os problemas identificados nas cartas topográficas em relação à toponímia dos cursos d'água (descontinuidade de nome de um dado curso d'água entre uma carta escaneada e outra; trechos sem nome à jusante de um trecho com nome; cursos d'água com modificação do nome e, entre as duas toponímias, trechos sem nome; entre outros), definiu-se, em linhas gerais, que a atribuição das toponímias deveria ser feita seguindo rigorosamente as cartas e os procedimentos do IBGE e do DSG, salvo raras exceções. Para os casos especiais, foram adotadas algumas diretrizes que nortearam o processo de atribuição de toponímia (Quadro 1). No entanto, cabe ressaltar que casos especiais diferentes do previsto foram encontrados ao longo do processo e foram resolvidos a partir da interpretação das cartas escaneadas e de uma adaptação dos procedimentos constantes no quadro a seguir.

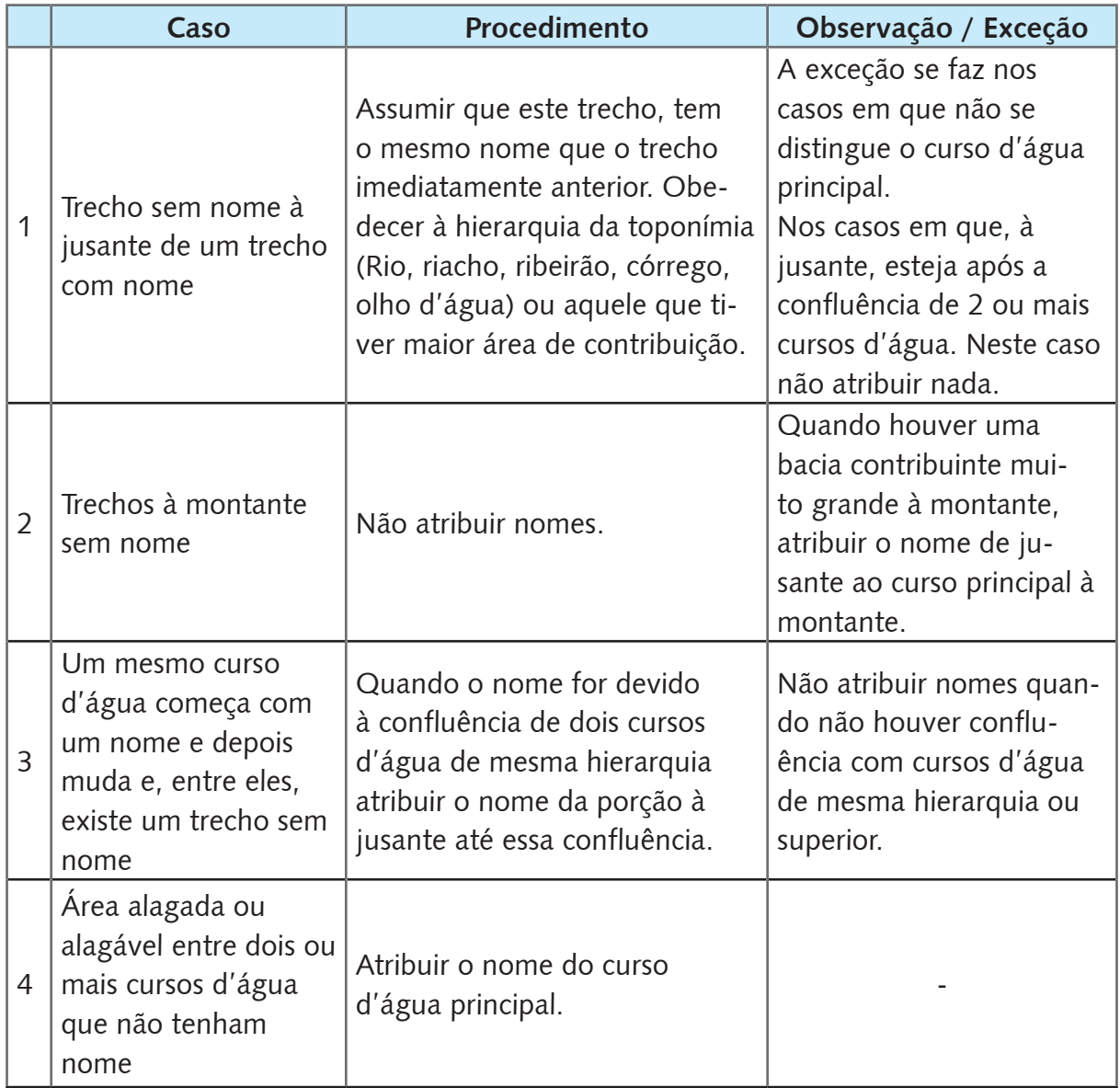

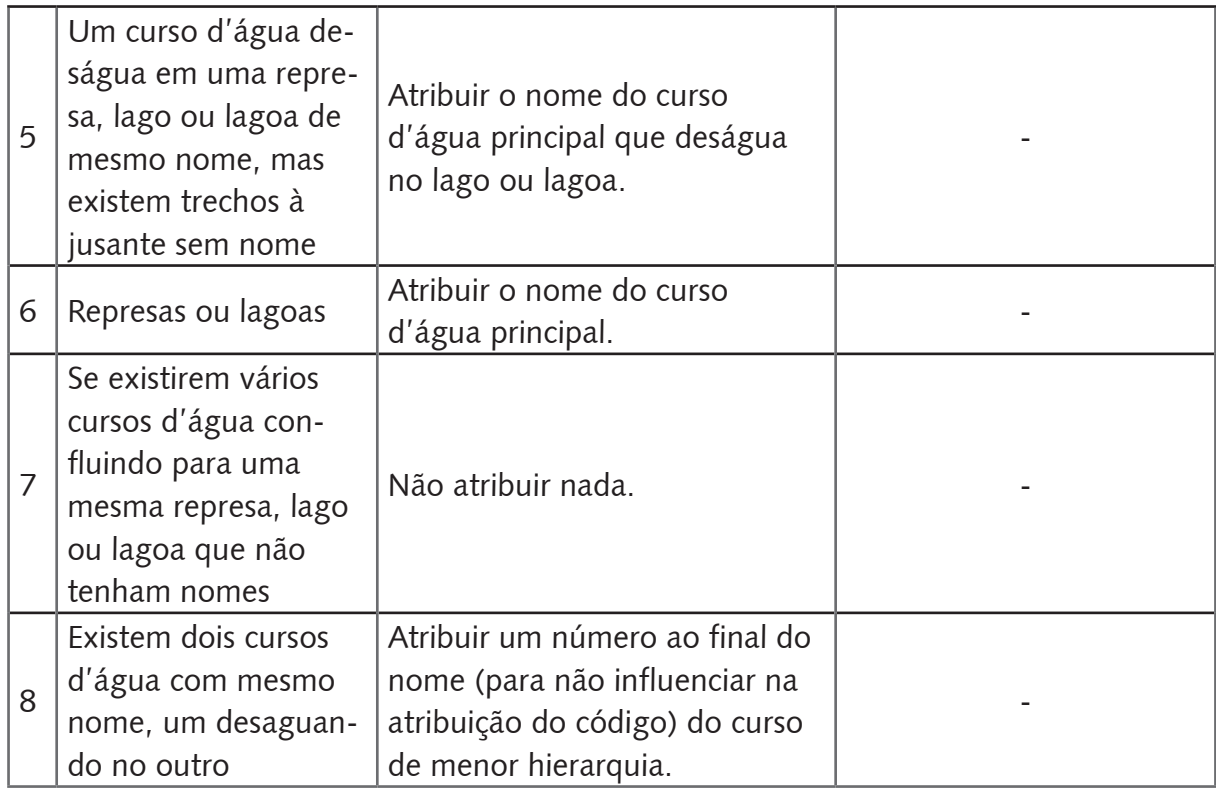

## **4 – Procedimento de verificação**

A elaboração de procedimentos metodológicos de verificação objetivou comprovar a adequação dos "produtos" gerados com a metodologia proposta pela Agência Nacional de Águas (2008). Foram verificados tanto os dados cartográficos quanto os alfanuméricos, tendo como referência as cartas topográficas.

Para tanto, foi criado um protocolo de conferência de possíveis erros nas bases de dados. Esse protocolo consistiu na avaliação qualitativa e, eventualmente, identificação de inconsistências, posteriormente corrigidas. Os parâmetros verificados e descritos a seguir foram topologia, toponímia, planos de informação geográfica (SHP), tabelas de base local (MDB).

## **4.1 - Topologia**

A correção da topologia foi realizada previamente à geração dos códigos, segundo o Manual de Ottocodificação da ANA (2008). A partir de um algoritmo de análise de dados modelados em árvore criado pela ANA chamado "Topologia Hídrica", foi verificada a conexão topológica entre as feições hidrográficas a partir dos "nós de" e "nós para", que correspondem, respectivamente ao ponto de início e fim de cada trecho de curso d'água.

Desse modo, o próprio algoritmo fez suas validações, sem as quais a geração dos códigos é impossível, pois só é possível gerá-los no modelado em árvore. Por fim, duas tabelas foram geradas: TRECHO DE CURSO D'ÁGUA e CURSO D'ÁGUA. Como essas tabelas foram incorporadas em "arquivos geográficos do tipo systemfile como shapefile ou geodatabase, por exemplo" (ANA, 2008. p.119), os passos utilizados para verificação da codificação foram úteis, também, para a topologia hídrica.

Essa verificação foi limitada às bases cartográficas da hidrografia. Ao verificar visualmente as bases cartográficas, identificaram-se feições que aparentaram estar inconsistentes topologicamente, sobretudo na shapefile de ottobacias, gerada automaticamente pela ferramenta de hidrologia do ArcGIS a partir do Modelo Digital de Terreno.

Nesse sentido, buscando um refinamento dos resultados, os produtos parciais (arquivo de polilinha da rede hidrográfica e arquivo de polígono das ottobacias) passaram pela verificação topológica automatizada do ArcGIS. A ferramenta foi executada em cada shapefile isoladamente (importadas para arquivos geodatabase) ativando os campos de verificação de intervalos (Must not have gaps e Must be a single part) e sobreposição (Must not have overlaps e Must not intersect). Os relatórios da verificação automática foram gerados na forma de camada de informação e arquivados para futuras consultas.

De forma complementar, verificou-se a topologia da rede hidrográfica a partir da execução da ferramenta de Geometric Network no ArcGIS. A ferramenta cria sem inconsistência os arquivos de trechos e de junções. A própria execução completa da ferramenta já indica ausência de erros, porém verificou-se, adicionalmente, se as junções possuíam um registro a mais que os trechos (equivalente à foz da bacia).

## **4.2 - Toponímia**

A toponímia dos cursos d'água foi agregada a partir do conceito de "rio", que abarca todos os trechos de um curso d'água com o mesmo nome (ANA, 2006). Essa foi referenciada ao rio a partir do código do rio ("corio"). Porém, nos produtos intermediários, essa verificação foi feita pelo campo "nome" da rede hidrográfica, enviada por trechos. Portanto, a verificação da toponímia consistiu na confirmação da equivalência entre o campo "nome" e o nome expresso na carta topográfica de origem.

## **4.3 - Planos de informação geográfica (.shp)**

## **4.3.1 - Codificação**

O principal objetivo da ottocodificação é elaborar códigos de identificação que permitam a extração de informações sobre montante e jusante dos trechos da rede (bacias, cursos d'água e rios). Por isso, a codificação obtida foi conferida de acordo com os códigos elaborados previamente pela Agência Nacional de Águas a partir da carta ao milionésimo.

A codificação iniciou-se nos cursos d'água, a partir dos quais os códigos das ottobacias foram gerados, obtendo como prefixos o código do curso d'água de referência. Ademais, os trechos de curso d'água são codificados de acordo com o código "cobacia" de sua respectiva ottobacia. O plano de informação Hintegrada contém os códigos de curso d'água, ottobacia e rios compilados, gerados a partir da "Rede Hidrográfica em Base de Dados". Sendo assim, a verificação da codificação foi realizada nos planos de informações subsequentes, específicos para cada código:

#### **a) Cursos d'água**

Por conceito, um curso d'água é a "junção de trechos de curso d'água que segue da foz à cabeceira utilizando como critério a maior área a montante a partir de cada confluência" (ANA, 2006. p. 7). Assim, o código dos afluentes diretos do curso d'água principal de uma bacia deve conter o mesmo prefixo do curso principal acrescido do(s) algarismo(s) correspondente(s) à ordem de jusante para montante.

Além disso, os códigos dos cursos d'água são adaptados dos códigos das ottobacias nas
quais estão inseridos. Desse modo, o "código de curso d'água deriva do próprio código da bacia, mas excluídos os últimos algarismos ímpares, que identificam as interbacias, até o próximo número par" (ANA, 2006. p.14). Isso implica que o trecho de curso d'água principal de cada ottobacia terá o código equivalente ao desta, excetuando-se as interbacias que não possuem cursos d'água principais mapeados. Verificou-se, portanto, a multiescalaridade dos cursos d'água, o prefixo dos códigos dos afluentes, os códigos de cursos principais e ottobacias e a correspondência com o curso d'água em que deságua.

Para verificar se a multiescalaridade dos códigos de cursos d'água, os prefixos dos códigos, os códigos dos cursos d'água principais e ottobacias e a correspondência do curso d'água em que deságua estavam corretos, utilizaram-se os procedimentos que se seguem.

#### **a.a) Multiescalaridade dos códigos de cursos d'água**

Para verificar a multiescalaridade utilizou-se o seguinte procedimento:

- Identificação do código do curso d'água ("cocursodag") principal da bacia hidrográfica de análise na base Curso\_dagua.shp da ANA.
- Seleção de feições na base CURSO\_DAGUA.shp do IGAM a partir do código do curso principal ("cocursodag"), obtidos na base da ANA.

• Verificação da correspondência entre o curso d'água selecionado na base IGAM e na base ANA.

#### **a.b) Prefixos dos códigos de cursos d'água afluentes**

Para verificar se os prefixos dos códigos estavam corretos, utilizou-se o seguinte procedimento:

• Seleção aleatória de cursos d'água principais de ottobacias de diferentes níveis ("nunivottocda") utilizando-se de prefixos (ex. "cocursodag" LIKE '7223424%');

• Verificação de pertencimento de todas as feições encontradas à mesma bacia. **Observação:** Foram amostrados 10% do número de registros da tabela de atributos de CURSO\_DAGUA.shp.

### **a.c) Código dos cursos d'água principais e ottobacias**

Para verificar se os códigos estavam corretos utilizou-se o seguinte procedimento:

• Identificação na tabela de atributos de OTTOBACIA.shp os códigos de bacias com final par ("cobacia") no maior nível de desagregação ("nunivotto").

- Selecão em CURSO\_DAGUA.shp de feições com "cocursodag" equivalente aos "cobacia" identificados anteriormente (ex. "cocursodag" LIKE '772316172424242').
- Verificação da existência dos cursos d'água e a não existência de afluentes.

**Observação:** Sugere-se amostrar no mínimo 25% do número de registros no maior nível de desagregação da tabela de atributos de CURSO\_DAGUA.shp.

### **a.d) Correspondência do curso d'água em que deságua**

Para verificar se a correspondência dos cursos d'água estava correta, utilizou-se o seguinte procedimento:

• Verificação de resposta "vazia" da expressão "cocursodag" LIKE "cocdadesag" na seleção por atributos de CURSO\_DAGUA.shp.

• Seleção aleatória em CURSO\_DAGUA.shp feições com mesmo "cocdadesag" (ex. " cocdadesag " LIKE '772316').

• Seleção de todos os afluentes do curso d'água principal (o curso principal não pode estar selecionado).

**Observação:** Sugere-se amostrar no mínimo 10% do número de registros da tabela de atributos de CURSO\_DAGUA.shp.

### **b) Ottobacias**

A codificação das ottobacias tem por princípio a identificação e codificação do curso d'água principal (o de maior área de contribuição a montante). A partir dele são codificadas as bacias de seus afluentes seguindo de jusante para montante a atribuição de algarismos pares para as bacias e ímpares para as interbacias. Como cada ottobacia corresponde a um trecho de curso d'água, os planos de informação referentes aos trechos (Hintegrada e Trecho de Curso D'água) contém o código da ottobacia como referência para o respectivo trecho.

As ottobacias podem ser sucessivamente codificadas de acordo com o nível de desagregação que se deseja atingir. Porém, esse procedimento deve manter o prefixo da bacia que, ao final, será o código de seu curso d'água principal (ANA, 2006). Da mesma maneira, ottobacias de uma mesma bacia qualquer terão seu código com o mesmo prefixo da bacia principal, seguindo sempre a lógica de incorporação sucessiva de algarismos ao prefixo conforme se aumenta o nível de ottocodificação.

Para facilitar a leitura e interpretação, diferenciam-se bacias de interbacias quando da codificação. Com isso, "as interbacias recebem códigos ímpares, sendo a da foz a número 1, a interbacia entre as bacias 2 e 4 recebe o valor 3, e assim por diante, até a última bacia de montante, que recebe o número 9" (ANA, 2006. p. 13). Por outro lado, as bacias recebeam códigos pares em ordem crescente de jusante para montante. Verificouse, portanto, a multiescalaridade dos códigos de ottobacia, o prefixo dos códigos de ottobacias de uma mesma bacia e a diferença de codificação de interbacia e bacia.

Para verificar se a multiescalaridade, os prefixos dos códigos e a diferença de codificação de interbacias e bacias estavam corretos, utilizaram-se os procedimentos a seguir.

### **b.a) Multiescalaridade dos códigos da ottobacia**

• Identificação do código da ottobacia ("cobacia") inicial (mais a jusante) da bacia hidrográfica de análise na base Ottobacia.shp da ANA.

• Seleção de feições na base OTTOBACIA.shp do IGAM a partir do código da ottobacia inicial ("cocursodag"), obtidos na base da ANA.

• Verificação da correspondência entre a ottobacia selecionada na base IGAM e a identificada na base ANA.

### **b.b) Prefixos dos códigos de ottobacias de uma mesma bacia**

• Seleção aleatória em "cobacia" utilizando como prefixo o "cocursodag" das bacias de vários "nunivotto" (ex. "cobacia" LIKE '77276%').

• Verificação de que todas as feições selecionadas pertencem a uma mesma bacia, a qual deve ter como curso d'água principal aquele identificado pelo "cocursodag".

**Observação:** Sugere-se amostragem de pelo menos 10% do número de registros em OTTOBACIA.shp.

### **b.c) Diferença de codificação de interbacias e bacias**

• Seleção das ottobacias que possuem "cobacia" idêntico ao "cocursodag" ("cobacia" LIKE "cocursodag") e anotação da quantidade registrada.

• Seleção das ottobacias que possuem "cobacia" par ("cobacia" LIKE '%2' OR "cobacia" LIKE '%4' OR "cobacia" LIKE '%6' OR "cobacia" LIKE '%8') e anotação da quantidade registrada.

• Verificação se o número de registros selecionados é equivalente em ambos os casos.

### **c) Rios**

A ottocodificação dos rios tem por finalidade associar os códigos de curso d'água e trechos de curso d'água à toponímia dos rios na escala de análise. O código dos rios é então obtido a partir do código do curso d'água que o origina, acrescido de um caractere adicional que identifica a toponímia. Assim, quando um curso d'água possui trechos com nomes distintos, cada trecho recebe um caractere ordenado de forma crescente de jusante para montante. Verificou-se a correspondência dos códigos de curso d'água e rio.

Para verificar se existia a correta correspondência entre os códigos de curso d'água e os códigos de rio utilizaram-se os procedimentos a seguir.

### **c.a) Correspondência entre os códigos de curso d'água e os códigos de rio**

- Seleção aleatória em "cocursodag" de CURSO\_DAGUA.shp utilizando-se prefixos (ex. "cocursodag" LIKE '7223456%').
- Seleção para o mesmo "cocursodag" como prefixo para "corio" de RIOS.shp (ex. "corio" LIKE '722342%').

• Verificação de todas as feições de rio encontradas correspondem aos cursos d'água previamente selecionados.

**Observação:** Sugere-se contemplar ao menos 10% do número de registros da tabela de atributos de RIOS.shp.

### **d) Nascente, Confluência e Foz**

Nascentes, confluências e fozes são representadas graficamente por pontos e seus códigos correspondem aos cursos d'água ao qual pertencem: "cada curso d'água tem associado a ele uma nascente e uma confluência ou uma foz" (ANA, 2006. p. 18). As fozes, no entanto, somente existem conceitualmente em cursos d'água que deságuam no mar. Verificou-se a correspondência dos códigos de curso d'água e nascentes, a correspondência dos códigos de curso d'água e confluências e a correspondência com a foz.

Para verificar se a correspondência dos códigos de curso d'água e nascente, se a

correspondência dos códigos de curso d'água e confluência e a correspondência dos códigos de curso d'água e foz estavam corretos, utilizaram-se os procedimentos a seguir.

### **d.a) Correspondência dos códigos de curso d'água e nascente**

• Seleção aleatória em "cocursodag" de CURSO\_DAGUA.shp utilizando-se prefixos (ex. "cocursodag" LIKE '7223456%').

• Seleção para o mesmo prefixo em "cocursodag" de NASCENTE.shp (ex. "cocursodag" LIKE '722342%').

• Verificação se todas as feições de rio encontradas correspondem aos cursos d'água previamente selecionados.

**Observação:** Sugere-se contemplar ao menos 10% do número de registros da tabela de atributos de NASCENTE.shp.

### **d.b) Correspondência dos códigos de curso d'água e confluência**

• Seleção aleatória em "cocursodag" de CURSO\_DAGUA.shp utilizando-se prefixos (ex. "cocursodag" LIKE '7223456%').

• Seleção para o mesmo prefixo em "cocursodag" de CONFLUÊNCIA.shp (ex. "cocursodag" LIKE '722342%').

• Verificação se todas as feições de rio encontradas correspondem aos cursos d'água previamente selecionados.

**Observação:** Sugere-se contemplar ao menos 10% do número de registros da tabela de atributos de CONFLUÊNCIA.shp.

### **d.c) Correspondência dos códigos de curso d'água e foz**

• Verificação se há somente uma foz na base FOZ.shp e se o "cocursodag" da foz é o mesmo do curso d'água principal da bacia.

### **e) Hintegrada**

O plano de informações HINTEGRADA.shp é uma compilação dos dados existentes nas demais tabelas, referenciados espacialmente por trechos de curso d'água. Desse modo, a verificação de Hintegrada foi realizada somente para comprovar que há consistência entre os dados deste plano de informações e o daqueles que o originaram.

• Seleção aleatória de feições em HINTEGRADA.shp pela expressão: "cobacia" LIKE 'xxxxxxx%' OR "corio" LIKE ' xxxxxxx %' OR "cocursodag" LIKE ' xxxxxxx %', utilizando-se os mesmos prefixos para os três códigos.

• Verificação de que todas as feições selecionadas pertencem à mesma bacia e se não há feições não selecionadas nesta bacia.

• Alteração da equação de seleção para: "cobacia" LIKE 'xxxxxxx%' AND "corio" LIKE ' xxxxxxx %' AND "cocursodag" LIKE ' xxxxxxx %', utilizando-se os mesmos prefixos para os três códigos.

• Verificação novamente se todas as feições selecionadas pertencem à mesma bacia e se não há feições não selecionadas nesta bacia.

**Observação:** Sugere-se contemplar ao menos 10% do número de registros da tabela de atributos de HINTEGRADA.shp.

## **4.4 - Tabelas de base local (MDB)**

# **4.4.1 - Variáveis**

Segundo a metodologia de ottocodificação da ANA (2008), as tabelas de resultado devem conter determinadas variáveis previamente estabelecidas. Desse modo, cada tabela de atributos deve ser verificada para a validação da correspondência entre as variáveis que possui e aquelas estabelecidas entre as páginas 119 e 136 de ANA (2008).

### **4.4.2 - Missing ou zeros**

O termo missing é utilizado para descrever informações ausentes em um banco de dados. De uma forma geral os missing podem ocorrer na maioria das tabelas, porém, ocorrendo como resposta a determinadas variáveis podem ser considerados como erros. Na ottocodificação, praticamente nenhuma das variáveis aceitam missing, pois apresentam informações essenciais ao banco de dados, sem as quais a caracterização das feições torna-se incompleta. Somente as variáveis "decorpodag", "codom", "nudistcdag", "nudistbact", "nudistbacr" "deligacao" aceitam missing e/ou zeros.

Além disso, as variáveis quantitativas, discretas ou contínuas, não podem apresentar valores iguais a zero, exceto em casos muito específicos. Todos esses devem ser avaliados. A verificação de missing ou zeros foi realizada a partir da ferramenta de seleção por atributos do ArcGIS. Utilizou-se o seguinte procedimento:

- Seleção do shapefile a ser verificado.
- Clique sobre o campo (Field) inicial.
- Solicitação da obtenção de valores originais (Get Unique Values).
- Verificação da existência de 0 em caso de variáveis quantitativas ou ' ' em caso de variáveis qualitativas.
- Repetição do procedimento para todos os campos da tabela de atributos.

### **4.4.3 - Registros**

O número de registros na tabela de atributos representa o número de feições relacionadas à base cartográfica. Assim, as shapefiles de uma mesma bacia devem possuir o número de registros correspondente entre elas. O número de registros das tabelas de atributos foi verificado em seu rodapé.

- O arquivo FOZ.shp deve possuir apenas 1 (um) registro.
- Os arquivos NASCENTE.shp e CURSO\_DAGUA.shp devem ter o mesmo número de registro.

• O arquivo CONFLUENCIA.shp deve ter um registro a menos do que os arquivos NASCENTE.shp e CURSO\_DAGUA.shp, que corresponde à foz.

• Os arquivos OTTOBACIA.shp, TRECHO\_DE\_CURSO\_DAGUA.shp e HINTEGRADA.shp devem possuir o mesmo número de registros.

• O arquivo RIO.shp possui um número de registros variável, porém, sempre superior ao arquivo CURSO\_DAGUA.shp e inferior ao TRECHO\_DE\_CURSO\_DAGUA.shp.

# **5 – Programas desenvolvidos pela UFMG**

# **5.1 – Conv mif2mif (© Philippe Maillard 2009)**

O programa foi desenvolvido para separação de arquivo vetorial em dois arquivos vetoriais distintos: um de nós e um de vetores, para dividir os vetores que representam trechos de cursos d'água e os nós que representam nascentes, fozes, confluências ou ainda nós intermediários (de valência 2) que devem ser eliminados. O software cria os arquivos .mif e .mid com uma nova estrutura preenchida com informações topológicas importantes como a valência dos nós, aos quais é associado um símbolo facilmente reconhecível a fim de facilitar a editoração e a correção dos arquivos. Ele cria campos do tipo "from" "to" que também facilitam a correção topológica de arcos usada pelo ArcGIS.

Ele funciona com a projeção UTM (em metros) ou com coordenadas geográficas (latitude, longitude).

Os campos f node e t node foram gerados em todas as bases hidrográficas, em um processo anterior à codificação, a partir do programa conv\_mif2mif. Estes campos têm por finalidade a identificação do nó de entrada e de saída, respectivamente, de cada trecho da rede de drenagem, de montante para jusante, possibilitando uma posterior indicação da direção do fluxo. O programa conv\_mif2mif foi desenvolvido em substituição à ferramenta "fnodetnode.dll", conforme proposta pelo manual da ANA, em função desta ferramenta não realizar a identificação desses nós para redes com grande quantidade de trechos.

## **5.2 - Matchmaps**

Programa de retificação vetorial para compatibilização da articulação entre as cartas, onde: arquivo 1: raiz do nome do arquivo a ser corrigido sem extensão arquivo 2: raiz do nome do arquivo vizinho considerado (sem extensão). dir: deve ser "r" para direita, "l" para esquerda, "t" para cima ou "b" para baixo. distância: valor de distância máxima entre dois nós (m).

Matchmaps considera todos os nós limites de um dos quatro lados do arquivo vetorial (em formato.mif ) e cria a junção desses nós com os nós limites do arquivo vizinho se esses nós estiverem a uma distância menor que o valor estipulado na variável "distância" informada na linha de comando. Tipicamente, esse valor deveria corresponder a um valor entre 0,5 e 1,0 mm na escala do mapa. Por exemplo, um arquivo vetorial de um mapa na escala 1:50.000 deveria usar um valor entre 25 e 50 m enquanto um mapa na escala 1:100.000 deveria usar um valor entre 50 e 100 m. Foi feita uma verificação minuciosa após processamento com Matchmaps, pois o programa poderia ter juntado nascentes que deveriam permanecer separadas e também não ter juntado nós que pertencem ao mesmo trecho mas que se encontram a uma distância maior que o limiar escolhido. Matchmaps não eliminou os nós de valência 2, que foram criados ao juntar os trechos; essa etapa foi efetuada posteriormente usando regras de topologia.

## **5.3 – Ordena**

Programa de compatibilização topológica de vértices (montante para jusante) e de ordenação de trechos dos cursos d'água, com duas funções principais:

**1ª** – a partir da quantidade e da identificação das fozes (número de ID dos nós) informados pelo usuário, ordena tenta determinar a ordem de Strahler (a ordem cresce a partir da nascente para a foz) de todos os trechos de cursos d'água.

**2ª** – o programa verifica se a ordem dos vértices cresce de montante para jusante, caso contrário, os vértices do trecho são invertidos. Se houver qualquer inconsistência na rede hidrográfica ou na topologia, a ordem de Strahler não pode ser determinada e um valor de -1 permanece no campo "ordem" do arquivo vetorial. O programa "ordena" foi executado várias vezes de maneira iterativa até corrigir todas as inconsistências da rede.

## **6 - Dicionário de campos dos planos de informação geográfica**

Esse tópico descreve os campos das tabelas de atributos relacionados a cada plano de informação inserido na base ottocodificada.

## **6.1. Confluência**

**Representação vetorial em ponto.**

**coconfozca** (código de confluência e foz de curso d'água) – número único que caracteriza os nós de confluência e foz de curso d'água (chave-primária).

**conocda** (código do nó de curso d'água) – número único que caracteriza os nós do curso d'água (chave-estrangeira).

**cocda** (código do curso d'água) – número único que caracteriza o curso d'água (chave estrangeira).

**cocdacosta** (código do curso d'água costa) – número único que caracteriza o curso d'água costa (chave-estrangeira).

**coconfca** (código de confluência de curso d'água ) – número único que caracteriza os nós de confluência de curso d'água (chave-primária).

**cocursodag** (código do curso d'água ) – código Otto Pfafstetter do curso d'água onde o trecho se insere (chave-estrangeira).

**nulonpacda** (número de longitude de curso d'água) – longitude em coordenadas geográficas em graus decimais da foz do curso d'água.

**nulatpacda** (número de latitutde de curso d'água) – latitude em coordenadas geográficas em graus decimais da foz do curso d'água.

**dtversão** (data da versão) – Indica a data (dia/mês/ano) da versão de construção ou da última edição da base ottocodificada.

## **6.2. Curso d'água**

**Representação vetorial em Linha.**

**cocursodag** (código do curso d'água ) – código Otto Pfafstetter do curso d'água onde o trecho se insere (chave-estrangeira).

**cocda** (código do curso d'água) – número único que caracteriza o curso d'água (chave primária).

**cocdacosta** (código do curso d'água costa) – número único que caracteriza o curso d'água costa (chave-primária).

**codom** (código de dominialidade) – código da dominialidade do curso d'água: (0) Não Federal e (1) Federal.

**cocdadesag** (código de curso d'água onde deságua) – código Otto Pfafstetter do curso d'água onde 'cocursodag' deságua.

**dtversão** (data da versão) – Indica a data (dia/mês/ano) da versão de construção ou da última edição da base ottocodificada.

**nucompcda** (número do comprimento do curso d'água) – comprimento do curso d'água, em quilômetros.

**nutrjus** (número do trecho a jusante) – número do trecho imediatamente a jusante da confluência.

**nutrmon** (número do trecho a montante) – número do trecho imediatamente a montante da confluência, no curso d'água onde deságua.

**nutrafl** (número do trecho afluente) – número do trecho imediatamente a montante da confluência, no curso d'água afluente (cocursodag).

**nudistbacc** (número da distância do ponto na bacia em relação à costa) – distância, em quilômetros, da foz de curso d'água de referência até a linha de costa.

**nuareabacc** (número da área da bacia referente ao curso d'água) – área, em quilômetros quadrados, da ottobacia do curso d'água.

**nuordemcda** (número da ordem do curso d'água) – ordem do curso d'água, a partir da foz da bacia no mar (curso d'água que deságua diretamente no mar é ordem 1, o que deságua nele é 2, e assim por diante).

**nunivotcda** (número do nível de Otto Pfafstetter do curso d'água) – numeração máxima do número de algarismos do código Otto Pfafstetter de curso d'água, tendo como referência o código de curso d'água.

**nulondecda** – Longitude em coordenadas geográficas em graus decimais da nascente do curso d'água.

**nulatdecda** – Latitude em coordenadas geográficas em graus decimais da nascente do curso d'água.

**nulonpacda** – Longitude em coordenadas geográficas em graus decimais da foz do curso d'água.

**nulatpacda** – Latitude em coordenadas geográficas em graus decimais da foz do curso d'água.

#### **Representação vetorial em Linha**

**cocursodag** (código do curso d'água) – código Otto Pfafstetter do curso d'água onde o trecho se insere (chave-estrangeira).

**cocda** (código do curso d'água) – número único que caracteriza o curso d'água (chave primária).

**cocdacosta** (código do curso d'água costa) – número único que caracteriza o curso d'água costa (chave-primária).

**codom** (código de dominialidade) – código da dominialidade do curso d'água: (0) Não Federal e (1) Federal.

**cocdadesag** (código de curso d'água onde deságua) – código Otto Pfafstetter do curso d'água onde 'cocursodag' deságua.

**dtversão** (data da versão) – Indica a data (dia/mês/ano) da versão de construção ou da última edição da base ottocodificada.

**nucompcda** (número do comprimento do curso d'água) – comprimento do curso d'água, em quilômetros.

**nutrjus** (número do trecho a jusante) – número do trecho imediatamente a jusante da confluência.

**nutrmon** (número do trecho a montante) – número do trecho imediatamente a montante da confluência, no curso d'água onde deságua.

**nutrafl** (número do trecho afluente) – número do trecho imediatamente a montante da confluência, no curso d'água afluente (cocursodag).

**nudistbacc** (número da distância do ponto na bacia em relação à costa) – distância, em quilômetros, da foz de curso d'água de referência até a linha de costa.

**nuareabacc** (número da área da bacia referente ao curso d'água) – área, em quilômetros quadrados, da ottobacia do curso d'água.

**nuordemcda** (número da ordem do curso d'água) – ordem do curso d'água, a partir da foz da bacia no mar (curso d'água que deságua diretamente no mar é ordem 1, o que deságua nele é 2, e assim por diante).

**nunivotcda** (número do nível de Otto Pfafstetter do curso d'água) – numeração máxima do número de algarismos do código Otto Pfafstetter de curso d'água, tendo como referência o código de curso d'água.

**nulondecda** – Longitude em coordenadas geográficas em graus decimais da nascente do curso d'água.

**nulatdecda** – Latitude em coordenadas geográficas em graus decimais da nascente do curso d'água.

**nulonpacda** – Longitude em coordenadas geográficas em graus decimais da foz do curso d'água.

**nulatpacda** – Latitude em coordenadas geográficas em graus decimais da foz do curso d'água.

# **6.3 - Foz**

**Representação vetorial em pontos.**

**cofozca** (código de foz de curso d'água) – número único que caracteriza os nós de foz de curso d'água (chave-primária).

**coconfozca** (código de confluência e foz de curso d'água) – número único que caracteriza os nós de confluência e foz de curso d'água (chave-primária).

**conocda** (código do nó de curso d'água) – número único que caracteriza os nós do curso d'água (chave-estrangeira).

**cocda** (código do curso d'água) – número único que caracteriza o curso d'água (chave

estrangeira).

**cocdacosta** (código do curso d'água costa) – número único que caracteriza o curso d'água costa (chave-estrangeira).

**cocursodag** (código do curso d'água) – código Otto Pfafstetter do curso d'água onde o trecho se insere (chave-estrangeira).

**dtversão** (data da versão) – Indica a data (dia/mês/ano) da versão de construção ou da última edição da base ottocodificada.

**nulonpacda** – Longitude em coordenadas geográficas em graus decimais da foz do curso d'água.

**nulatpacda** – Latitude em coordenadas geográficas em graus decimais da foz do curso d'água.

## **6.4 - Hintegrada**

**Representação vetorial em Linha.**

**cobacia** (código da bacia) – código Otto Pfafstetter da ottobacia referente ao trecho.

**cocdadesag** (código de curso d'água onde deságua) – código Otto Pfafstetter do curso d'água onde cocursodag deságua.

**codom** – código da dominialidade do curso d'água: (0) Não Federal e (1) Federal.

**corio** (código de rio) – código de rio correspondente ao nome do rio no trecho, obtido nas cartas topográficas de mapeamento sistemático nas escalas de 1:50.000 e 1:100.000, já corrigido.

**cotrecho** (código do trecho) – número único que caracteriza o trecho (chave-primária).

**dedirec** (direção de digitalização da hidrografia) – sentido em que a hidrografia foi vetorizada: "+1" de montante para jusante e "-1" de jusante para montante.

**decorpodag** (tipo de corpo d'água) – tipo de corpo de água correspondente ao nome do rio no trecho (rio, córrego, ribeirão, etc.) obtido nas cartas topográficas de mapeamento sistemático nas escalas de 1:50.000 e 1:100.000, já corrigido.

**dedominial** – descrição do tipo de dominialidade do curso d'água.

**del** – Campo gerado nas etapas de trabalho de elaboração da base ottocodificada. Valor nulo.

**deligacao** (preposição de ligação) – preposição de ligação entre o tipo de corpo hídrico e o nome do rio no trecho propriamente dito (de, do, da, dos, del, de las, etc.), obtido nas cartas topográficas de mapeamento sistemático nas escalas de 1:50.000 e 1:100.000, já corrigido.

**dtversão** - Indica a data (dia/mês/ano) da versão de construção ou da última edição da base ottocodificada.

**flip** – Campo gerado nas etapas de trabalho de elaboração da base ottocodificada. Valor nulo.

**nucomptrec** (comprimento do trecho) – comprimento do trecho de curso d'água , em quilômetros.

**nudistbact** (distância à foz da bacia em relação ao trecho de curso d'água) – distância, em quilômetros, ao longo dos cursos d'água , do ponto de jusante do trecho à linha de costa de referência, tendo como referência o trecho de curso d'água.

**nudistcdag** (distância à foz do curso d'água) – distância, em quilômetros, ao longo do curso d'água, do ponto de jusante do trecho à foz do curso d'água onde se encontra (é o curso d'água pelo critério de Otto Pfafstetter, cujo código é dado por 'cocursodag').

**nuareacont** (área de contribuição direta da ottobacia) – área, em quilômetros quadrados, da ottobacia do trecho de curso d'água.

**nuareamont** (área a montante a partir do trecho de curso d'água) – área, em quilômetros quadrados, da bacia a montante do trecho de curso d'água de referência (incluindo a área de contribuição do próprio trecho).

**nunivotto** (nível de Otto Pfafstetter da bacia) – numeração máxima do número de algarismos do código Otto Pfafstetter de bacia, tendo como referência o código de bacia da ottobacia.

**norio** (nome de rio) – nome do corpo d'água no trecho propriamente dito, obtido nas cartas topográficas de mapeamento sistemático nas escalas de 1:50.000 e 1:100.000, já corrigido.

**noriocomp** (nome de rio completo) – nome completo do curso d'água (Corpodag+Ligação+Nome), obtido nas cartas topográficas de mapeamento sistemático nas escalas de 1:50.000 e 1:100.000, já corrigido.

**nucomprio** (comprimento do rio) – comprimento do rio, em quilômetros.

**nudistbacr** (distância à foz da bacia em relação ao rio) – distância, em quilômetros, do ponto de jusante do rio à linha de costa de referência.

**nucompcda** (comprimento do curso d'água) – comprimento do curso d'água , em quilômetros.

**nutrjus** (trecho a jusante) – número do trecho imediatamente a jusante da confluência.

**nutrmon** (trecho a montante) – número do trecho imediatamente a montante da confluência, no curso d'água onde deságua.

**nutrafl** (trecho afluente) – número do trecho imediatamente a montante da confluência, no curso d'água afluente (cocursodag).

**nudistbacc** (ponto em relação à bacia) – distância, em quilômetros, da foz de curso d'água de referência até a linha de costa.

**nuareabacc** (área da bacia referente ao curso d'água) – área, em quilômetros quadrados, da ottobacia do curso d'água.

**nuordemcda** (ordem do curso d'água) – ordem, a partir da foz da bacia no mar (curso d'água que deságua diretamente no mar é ordem 1, o que deságua nele é 2, e assim por diante), do curso d'água.

**nunivotcda** (nível de Otto Pfafstetter do curso d'água) – numeração máxima do número de algarismos do código Otto Pfafstetter de curso d'água , tendo como referência o código de curso d'água.

**nulondetre** – longitude em coordenadas geográficas em graus decimais da nascente do trecho de curso d'água.

**nulatdetre** – latitude em coordenadas geográficas em graus decimais da nascente do trecho de curso d'água.

**nulonpatre** – longitude em coordenadas geográficas em graus decimais da foz do trecho de curso d'água.

**nulatpatre** – latitude em coordenadas geográficas em graus decimais da foz do trecho de curso d'água.

**nulondecda** – longitude em coordenadas geográficas em graus decimais da nascente do curso d'água.

**nulatdecda** – latitude em coordenadas geográficas em graus decimais da nascente do curso d'água.

**nulonpacda** – longitude em coordenadas geográficas em graus decimais da foz do curso d'água.

**nulatpacda** – latitude em coordenadas geográficas em graus decimais da foz do curso d'água.

**nulonderio** – longitude em coordenadas geográficas em graus decimais da nascente do rio.

**nulatderio** – latitude em coordenadas geográficas em graus decimais da nascente do rio.

**nulonpario** – longitude em coordenadas geográficas em graus decimais da foz do rio.

**nulatpario** – latitude em coordenadas geográficas em graus decimais da foz do rio.

**ordem** – Campo gerado pela ordenação dos cursos d'água pelo programa Ordena.

**vértice** – Campo gerado nas etapas de trabalho de elaboração da base ottocodifcada.

## **6.5 - Nascentes**

#### **Representação vetorial em ponto.**

**conocda** (código do nó de curso d'água) – número único que caracteriza os nós do curso d'água (chave-primária).

**cocda** (código do curso d'água) – número único que caracteriza o curso d'água (chaveprimária).

**cocdacosta** (código do curso d'água costa) – número único que caracteriza o curso d'água costa (chave-primária).

**cocursodag** (código do curso d'água) – código Otto Pfafstetter do curso d'água onde o trecho se insere.

**conascda** (código do nó de nascente de curso d'água) – número único que caracteriza os nós de nascente de curso d'água (chave-primária).

**dtversão** – Indica a data (dia/mês/ano) da versão de construção ou da última edição da base ottocodificada.

**nulatdecda** – Latitude em coordenadas geográficas em graus decimais da nascente do curso d'água.

**nulondecda** – Longitude em coordenadas geográficas em graus decimais da nascente do curso d'água.

## **6.6 - Ottobacia**

**Representação vetorial em polígono.**

**cotrecho** (código do trecho) – número único que caracteriza o trecho.

**cocursodag** (código do curso d'água) – código Otto Pfafstetter do curso d'água onde o trecho se insere.

**cobacia** (código da bacia) – código Otto Pfafstetter da ottobacia referente ao trecho (chaveprimária).

**dtversão** (data da versão) – indica a data (dia/mês/ano) da versão de construção ou da última edição da base ottocodificada.

**nuareacont** (área de contribuição direta da ottobacia) – área, em quilômetros quadrados, da ottobacia do trecho.

**nuordemcda** (número da ordem do curso d'água ) – ordem, a partir da foz da bacia no mar (curso d'água que deságua diretamente no mar é ordem 1, o que deságua nele é 2, e assim por diante), do curso d'água .

**nunivotto1** (número do nível 1 de Otto Pfafstetter) – primeiro algarismo do código Otto Pfafstetter da ottobacia do trecho.

**nunivotto2** (número do nível 2 de Otto Pfafstetter) – primeiros dois algarismos do código Otto Pfafstetter da ottobacia do trecho.

**nunivotto3** – (número do nível 3 de Otto Pfafstetter) primeiros três algarismos do código Otto Pfafstetter da ottobacia do trecho.

**nunivotto4** (número do nível 4 de Otto Pfafstetter) – primeiros quatro algarismos do código Otto Pfafstetter da ottobacia do trecho.

**nunivotto5** (número do nível 5 de Otto Pfafstetter) – primeiros cinco algarismos do código Otto Pfafstetter da ottobacia do trecho.

**nunivotto6** (número do nível 6 de Otto Pfafstetter) – primeiros seis algarismos do código Otto Pfafstetter da ottobacia do trecho.

**nunivotto** (número do nível de Otto Pfafstetter) – numeração máxima do número de dígitos do código Otto Pfafstetter de bacia.

### **6.7 - Rio**

### **Representação vetorial em linha.**

**coidrio** (código identificador único de rio) – número único que caracteriza o rio (chave primária).

**corio** (código de rio) – código de rio correspondente ao nome do rio no trecho, obtido nas cartas topográficas de mapeamento sistemático nas escalas de 1:50.000 e 1:100.000, já corrigido.

**coriocosta** (código de rio costa) – número único que caracteriza o rio costa (chaveestrangeira).

**decorpodag** (tipo de corpo d'água) – tipo de corpo de água correspondente ao nome do rio no trecho (rio, córrego, ribeirão, etc.) obtido na carta do milionésimo, já sistematizado.

**deligacao** (preposição de ligação) – preposição de ligação entre o tipo de corpo hídrico e o nome do rio no trecho propriamente dito (de, do, da, dos, del, de las, etc.), obtido na carta do milionésimo, já sistematizado.

**norio** (nome de rio) – Nome do corpo d'água no trecho propriamente dito, obtido nas cartas topográficas de mapeamento sistemático nas escalas de 1:50.000 e 1:100.000, já corrigido.

**noriocomp** (nome de rio completo) – nome completo do curso d'água. (Corpodag+Ligação+Nome), obtido nas cartas topográficas de mapeamento sistemático nas escalas de 1:50.000 e 1:100.000, já corrigido.

**nucomprio** (comprimento do rio) – comprimento do rio, em quilômetros.

**nudistbacr** (distância à foz da bacia em relação ao rio) – distância, em quilômetros, do ponto de jusante do rio à linha de costa de referência.

**nulonderio** – Longitude em coordenadas geográficas em graus decimais da nascente do rio.

**nulatderio** – Latitude em coordenadas geográficas em graus decimais da nascente do rio.

**nulonpario** – Longitude em coordenadas geográficas em graus decimais da foz do rio.

**nulatpario** – Latitude em coordenadas geográficas em graus decimais da foz do rio.

## **6.8 - Trecho de curso d'água**

#### **Representação vetorial em linha.**

**cotrcda** (código do trecho de curso d'água) – número único que caracteriza o trecho de curso d'água (chave-primária).

**del** – Campo gerado nas etapas de trabalho de elaboração da base ottocodificada. Valor nulo.

**cotrecho** (código do trecho) – número único que caracteriza o trecho (chave-primária).

**cotrcdact** (código do trecho de curso d'água costa) – número único que caracteriza o trecho de curso d'água costa (chave-estrangeira).

**cobacia** (código da bacia) – código Otto Pfafstetter da ottobacia referente ao trecho (chave estrangeira).

**dtversão** (data da versão) – Indica a data (dia/mês/ano) da versão de construção ou da última edição da base ottocodificada.

**flip** – Campo gerado nas etapas de trabalho de elaboração da base ottocodificada. Valor nulo.

**nuareacont** (número da área de contribuição direta da ottobacia) – área, em quilômetros quadrados, da ottobacia do trecho de curso d'água.

**nuareamont** (número da área a montante a partir do trecho de curso d'água) – área, em quilômetros quadrados, da bacia a montante do trecho de curso d'água de referência (incluindo a área de contribuição do próprio trecho).

**nucomptrec** (comprimento do trecho) – comprimento do trecho de curso d'água , em quilômetros.

**nudistbact** (distância à foz da bacia em relação ao trecho de curso d'água) – distância, em quilômetros, ao longo dos cursos d'água , do ponto de jusante do trecho à linha de costa de referência, tendo como referência o trecho de curso d'água.

**nudistcdag** (distância à foz do curso d'água) – distância, em quilômetros, ao longo do curso d'água , do ponto de jusante do trecho à foz do curso d'água onde se encontra (é o curso d'água pelo critério de Otto Pfafstetter, cujo código é dado por cocursodag).

**nuordemcda** (número da ordem do curso d'água ) – ordem, a partir da foz da bacia no mar (curso d'água que deságua diretamente no mar é ordem 1, o que deságua nele é 2, e assim por diante), do curso d'água.

**nunivotto** (número do nível de Otto Pfafstetter da bacia) – numeração máxima do número de algarismos do código Otto Pfafstetter de bacia, tendo como referência o código de bacia da ottobacia.

**nulondetre** – Longitude em coordenadas geográficas em graus decimais da nascente do trecho de curso d'água.

**nulatdetre** – Latitude em coordenadas geográficas em graus decimais da nascente do trecho de curso d'água.

**nulonpatre** – Longitude em coordenadas geográficas em graus decimais da foz do trecho de curso d'água.

**nulatpatre** – Latitude em coordenadas geográficas em graus decimais da foz do trecho de curso d'água.

**ordem** – Campo gerado pela ordenação dos cursos d'água pelo programa Ordena.

**vértice** – Campo gerado nas etapas de trabalho de elaboração da base ottocodifcada.

# **7 - Glossário**

**Base de dados Access Local.mdb** – Base de dados criada no sistema gerenciador de banco de dados (SGBD) Access que apresenta a organização da rede hidrográfica, sua topologia e suas características métricas (distâncias ao longo dos rios e áreas de bacias).

**Código otto** – número atribuído à bacia, ao rio, ao curso d'água e ao trecho de curso d'água, definido a partir dos procedimentos metodológicos criados por Otto Pfafstetter.

**Confluência** – representação das fozes de cursos d'água que não deságuam no mar.

**Confluência-foz** – representação de todas as fozes de cursos d'água.

**Curso d'água** – junção de trechos de curso d'água que segue da foz à cabeceira utilizando como critério a maior área à montante, a partir de cada confluência.

**Distância à Foz da Bacia** (Início) – distância do ponto de jusante do trecho à linha de costa, em quilômetros.

**Distância à Foz da Bacia** (Fim) – distância do ponto de jusante do trecho à linha de costa, em quilômetros, até a cabeceira do trecho de curso d'água.

**Dominialidade** – expressa o domínio do trecho de curso d'água (da União ou do Estado) definido de acordo a Constituição Federal. Na base ottocodificada o campo dedominial é responsável por guardar essa informação.

**Foz** – representação das fozes de cursos d'água que deságuam no mar.

**HINTEGRADA** – tabela .MDB com a padronização das variáveis das informações nativas do hidrorreferenciamento não normalizadas, com as informações das tabelas: TRECHO\_ DE CURSO DAGUA, RIO e CURSO DAGUA, TRECHO DE CURSO DAGUA, CURSO DAGUA, RIO, DEDOMINIAL.

**Latitude** (Início) – Latitude em coordenadas geográficas em graus decimais da foz do trecho de curso d'água.

**Linha de costa referencial** – linha que define a foz dos rios que deságuam no mar (limite do regime de escoamento fluvial).

**Longitude** (Início) – Longitude em coordenadas geográficas em graus decimais da foz do trecho de curso d'água.

**Metodologia de Otto Pfafstetter** – metodologia para classificação de bacias e definição de rios principais criada por Otto Pfafstetter, que captura em um código numérico curto a informação de importância relativa das bacias (baseada em sua área de drenagem) e de topologia. O código de uma bacia (que é sempre um número par) é atribuído ao seu rio principal. A classificação empregada é a que divide o território de toda a América do Sul.

**Nascente** – representação das nascentes dos cursos d'água.

**Projeção de referência** – projeção Albers equivalente usada para a determinação de áreas e projeção equidistante para a determinação de comprimento de trechos de curso d'água.

**Rio** – junção de trechos de curso d'água contínuos que possuem a mesma toponímia.

**Topologia** – localização relativa dos objetos – no caso de hidrografia, relação montante (rio acima) e jusante (rio abaixo).

**Trecho de curso d'água** – segmento entre uma foz e sua confluência, ou segmento entre confluências, ou segmento entre uma confluência e sua nascente.

# **8 - Referências**

ANA – Agência Nacional de Águas (Brasil). Topologia hídrica: método de construção e modelagem da base hidrográfica para suporte à gestão de recursos hídricos. Versão 1.11. Brasília: ANA, SGI, 2006.

ANA – Agência Nacional de Águas (Brasil). Manual de Construção da Base Hidrográfica Ottocodificada: fase 1 – construção da base topológica de hidrografia e ottobacias conforme a codificação de bacias hidrográficas de Otto Pfafstetter: versão 2.1. de 17/03/2008. Brasília: ANA, SGI, 2008.

GALVÃO, W. S. MENESES, P. R. Avaliação dos sistemas de classificação e codificação das bacias hidrográficas brasileiras para fins de planejamento de redes hidrométricas. Anais XII Simpósio Brasileiro de Sensoriamento Remoto. Goiânia, Brasil. INPE, p. 2511-2518. Abril de 2005.

LO, C. P.; YOUNG, A. K. Concepts and Techniques of Geographic Information Systems (1st ed.). Upper Saddle River, New Jersey. 2002. 492 p.

MARIANI, A. C. Teoria dos grafos. Livro eletrônico. Departamento de Informática e Estatística. Centro Tecnológico. Universidade Federal de Santa Catarina, 2010. Disponível em: <http://www.inf.ufsc.br/grafos/livro.html> Acesso em: 7 de maio de 2011.

MARK, V. Modelling Geomorphological Systems. Chapter Network models ir geomorphology. Jonh Wiley. (verifique referência) 1988.

NOGUEIRA, R. F. Uso da codificação hidrográfica segundo o método de Otto Pfafstetter para análise hidrológica da bacia do Rio Paraopeba (MG). Belo Horizonte, 2010. 63 p. Monografia (Graduação em Geografia) – Instituto de Geociências, Universidade Federal de Minas Gerais.

PFAFSTETTER, O. Classificação de Bacias Hidrográficas – Metodologia de Codificação. Rio de Janeiro, RJ: DNOS, 1989.

STRAHLER, A. Hypsometric (area-altitude) analysis of erosional topography. Bulletin Geological Society of America. V. 63, n. 11. p. 1117-1142. Novembro de 1952.

VARELLA, C; SENA-JUNIOR, D. Estudo do interpolador IDW do ArcView para utilização em agricultura de precisão. Universidade Federal Rural do Rio de Janeiro, 2008. Disponível em: http://www.ufrrj.br/institutos/it/deng/varella/Downloads/IT190 principios em agricultura\_de\_precisao/Aulas/Estudo%20do%20interpolador%20idw%20arcview.htm

MIRANDA, E. E. de; (Coord.). Brasil em Relevo. Campinas: Embrapa Monitoramento por Satélite, 2005. Disponível em: <http://www.relevobr.cnpm.embrapa.br>. Acesso em: out. 2009.
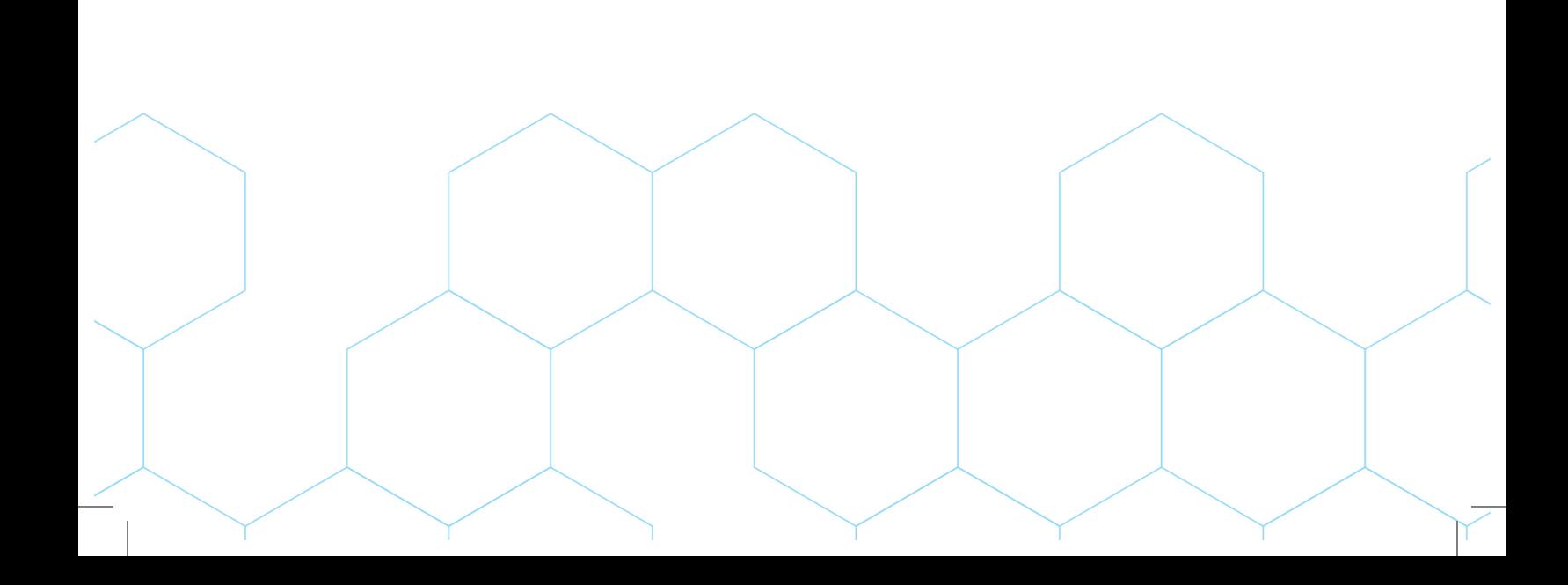